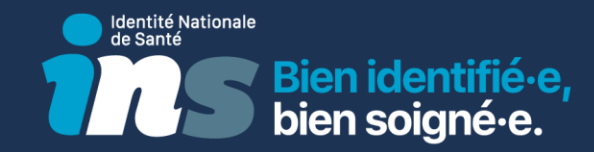

## Editeurs - Comprendre et mettre en œuvre l'Identité Nationale de Santé

Webinaire INS

30 janvier 2024

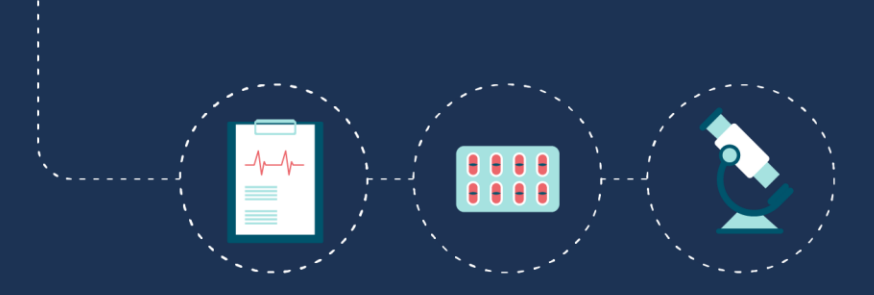

v **INS** / Webinaire éditeurs **<sup>1</sup>**

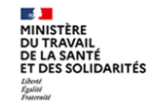

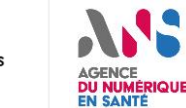

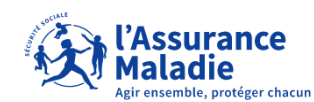

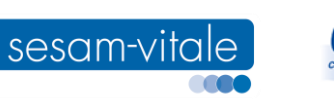

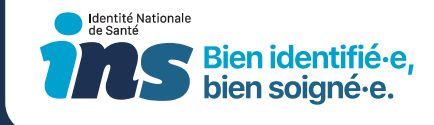

### Les intervenants

**Céline DESCAMPS Délégation au numérique en santé**

**Christelle BOULIN Agence du numérique en santé**

**Carole ROUSSEAU GIE SESAM-Vitale**

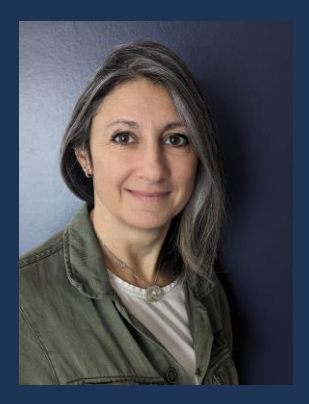

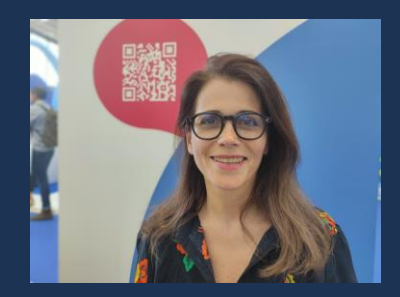

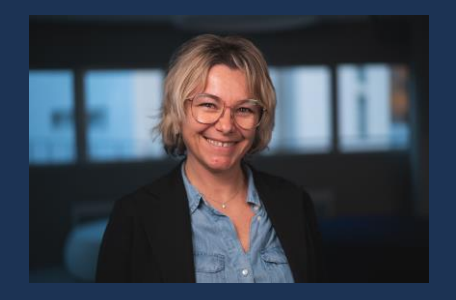

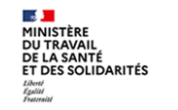

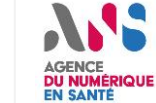

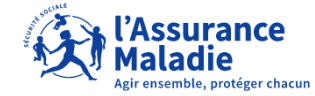

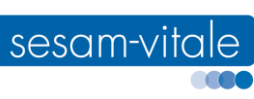

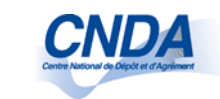

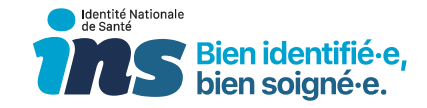

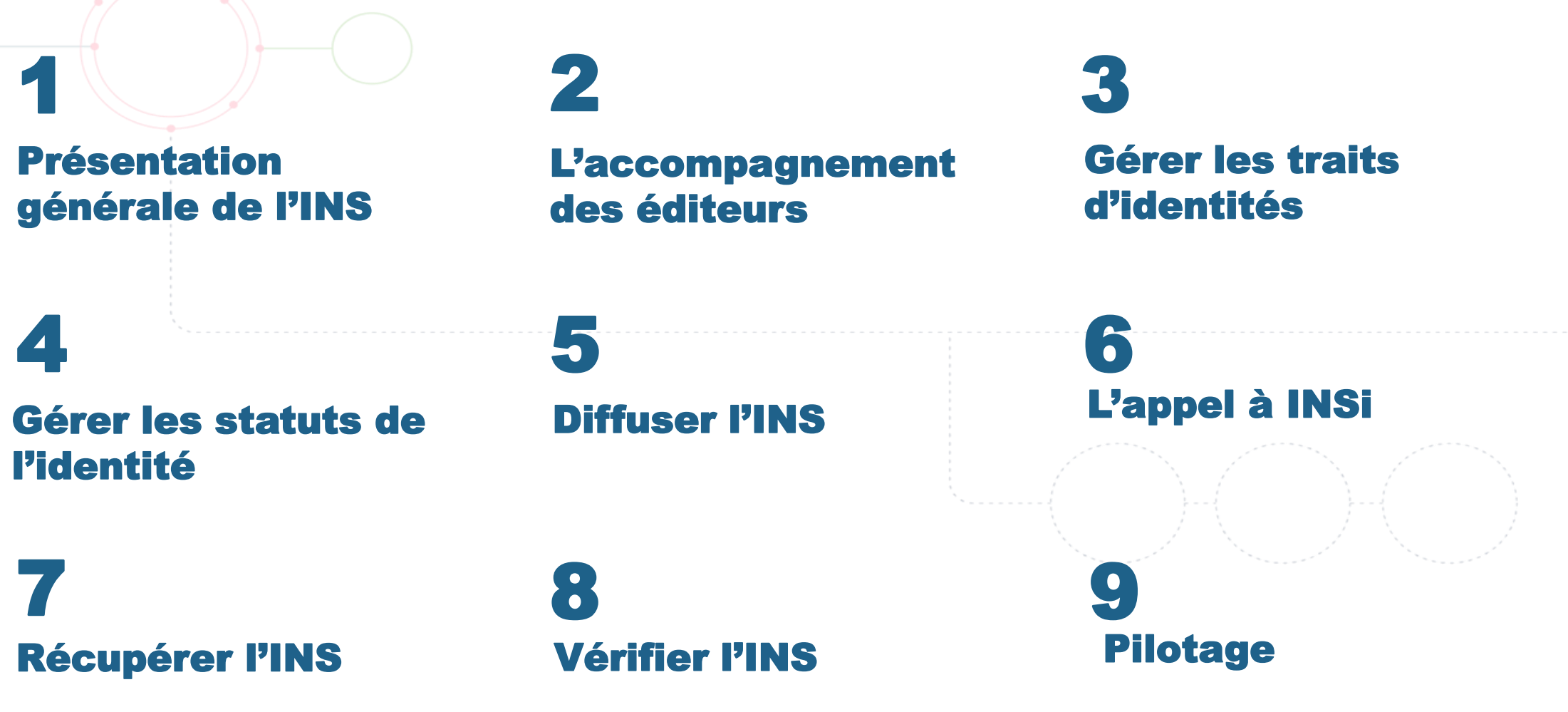

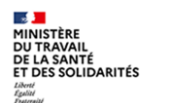

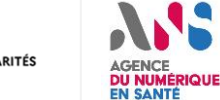

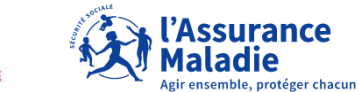

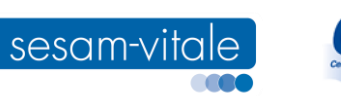

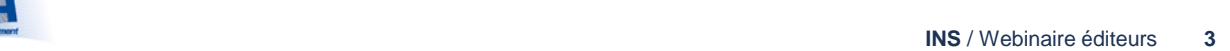

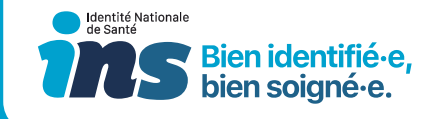

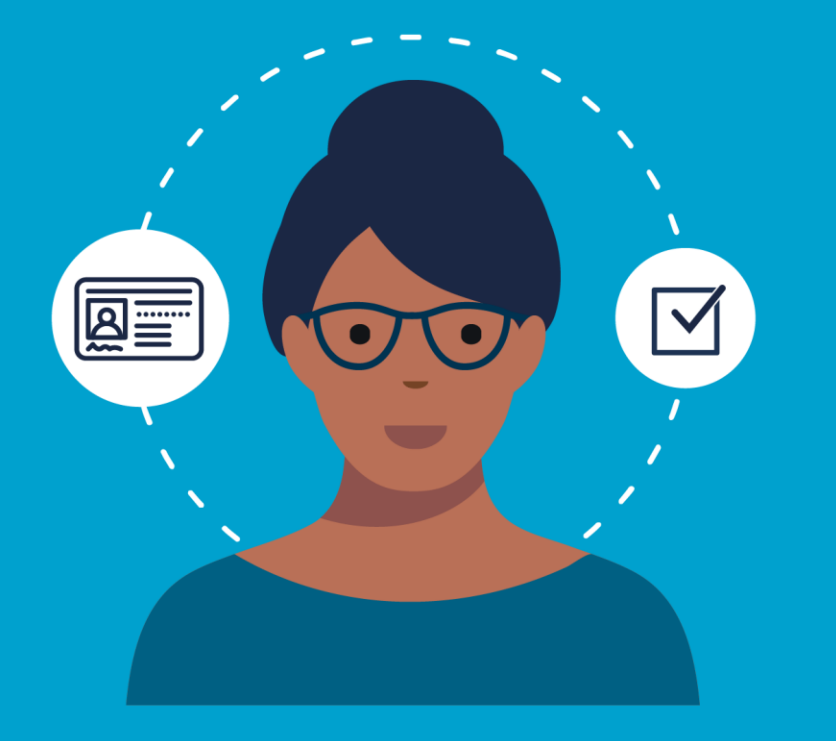

## 1. Présentation générale de l'INS

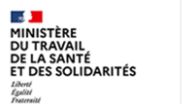

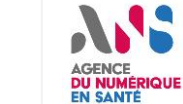

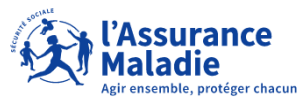

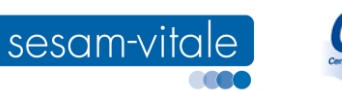

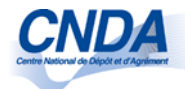

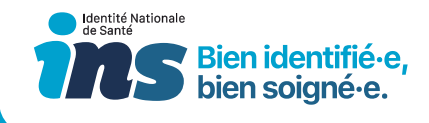

### Qu'est ce que l'INS ? Pourquoi la mettre en œuvre ?

#### Avant

**Un usager, plusieurs identités différentes chez les acteurs qui le prennent en charge**

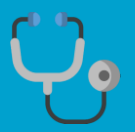

Nom de naissance : **GARCIA-HAMMADI** Prénom(s) de naissance : **Sarah-Lou Anna** Date de naissance : 21/01/1977 Sexe : F

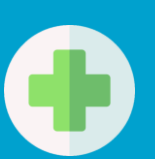

Nom de naissance : **GARCIA** Prénom(s) de naissance : **Sara, Lou, Anna** Date de naissance : 21/01/1977 Sexe : F

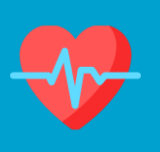

Nom de naissance : **HAMMADI** Prénom(s) de naissance : **Sara-Lou** Date de naissance : 21/01/1977 Sexe : F

Après

**Un usager, une seule et unique identité partagée par tous les acteurs : l'INS Matricule INS** : 2 77 01 01 154 003 29 **OID** : 1.2.250.1.213.1.4.8 **Nom de naissance** : GARCIA-HAMMADI **Prénom(s) de naissance** : Sarah-Lou Anna **Date de naissance** : 21/01/1977 **Sexe F Code lieu de naissance** : 01154

Cette **INS** provient des bases de référence nationales, interrogées par l'intermédiaire du **téléservice INSi** de la Cnam

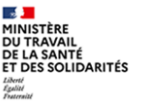

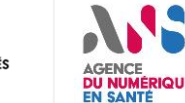

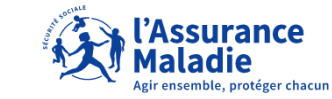

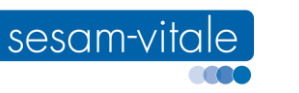

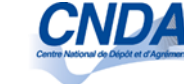

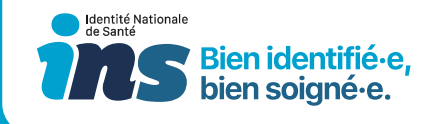

### L'INS : un projet socle du volet numérique du Ségur de la santé

#### **Ambition**

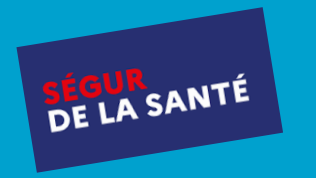

Accélérer l'échange via messagerie de santé et le partage dans le DMP des comptes-rendus de  $\odot$ radiologie, des comptes-rendus de biologie, des documents de sortie à l'hôpital (prescriptions, lettres de liaison, comptes-rendus opératoires, …) indexés sur l'INS dite qualifiée.

### **couloirs historiques :** *6* **nouveaux couloirs :**

- **H**ôpital
- **Biologie**
- **Imagerie**
- Médecine de ville
- Officines de ville
- Secteur médico-social

### *3*

- Sage-femme
- Chirurgien-dentiste
- Paramédical (infirmiers, pédicures-podologues, masseurs-kinésithérapeutes, orthoptistes et orthophonistes)

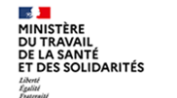

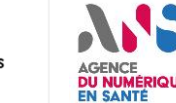

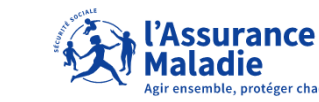

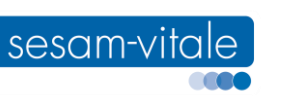

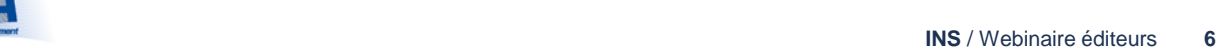

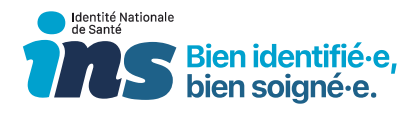

### L'INS : un projet socle du volet numérique du Ségur de la santé

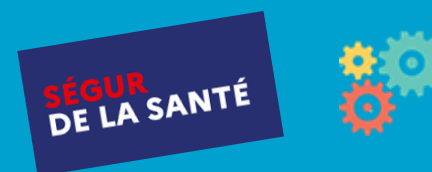

**Quelques principes clés, pour les éditeurs**. Pour plus d'information : consulter notre page dédiée :<https://industriels.esante.gouv.fr/segur-numerique-sante>

- Les **task-forces** (une par couloir) analysent les pratiques actuelles et identifient les freins / les leviers pour accélérer l'échange et le partage des données de santé.
- Les exigences vis-à-vis des éditeurs (identifiées par les task-forces) sont formalisées dans un **dossier de spécification de référencement** (DSR), spécifique par couloir et par grande fonction.
- **Un « parcours de référencement »** sera mis en place par l'ANS afin de valider la conformité des solutions logicielles aux DSR auxquels l'éditeur candidatera.
- Le référencement permettra aux clients des éditeurs référencés de bénéficier de financements pour implémenter et développer les cas d'usage.

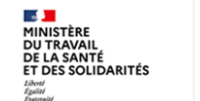

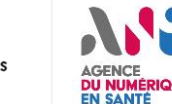

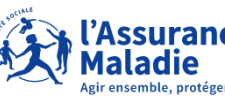

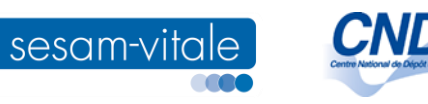

### La mise en œuvre de l'INS pour les éditeurs : 4 « marches » à franchir

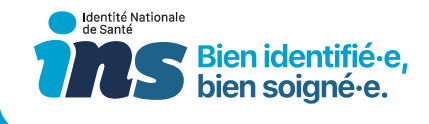

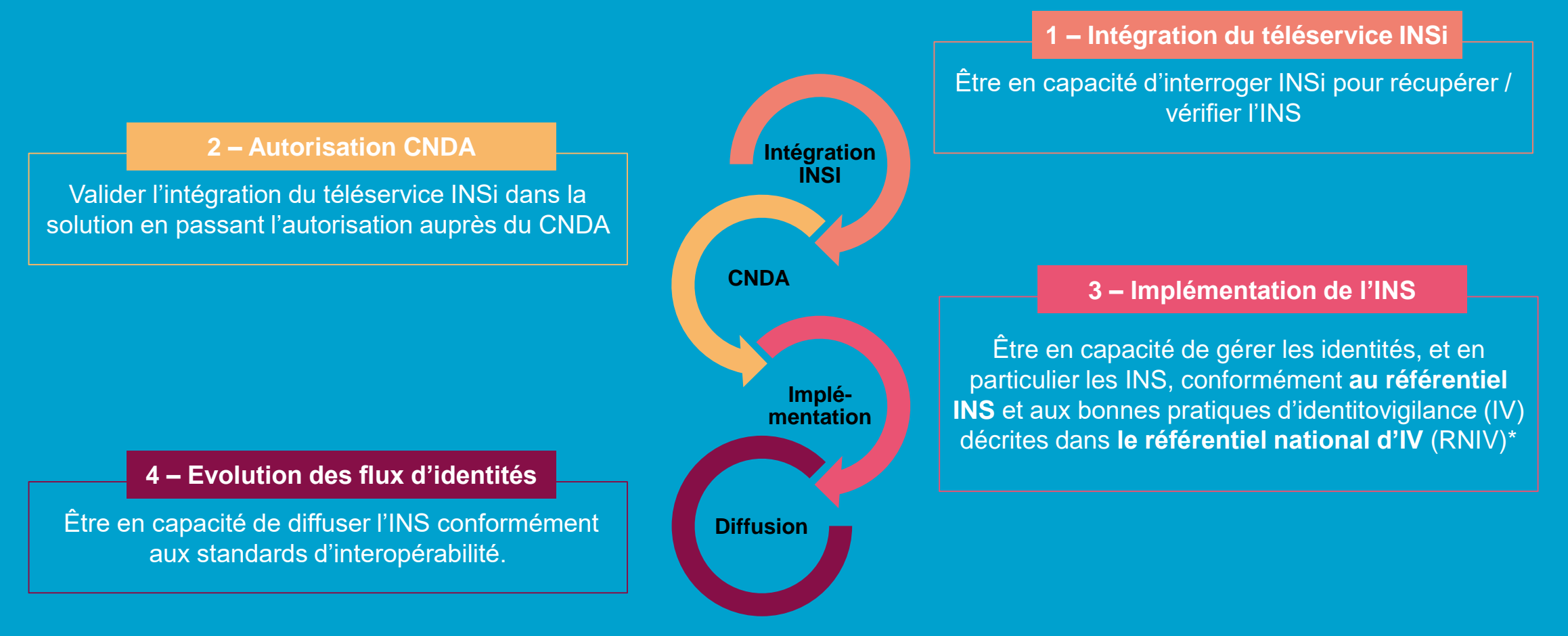

*\*Pour une présentation de la documentation principale sur l'INS, cf. slide suivante.*

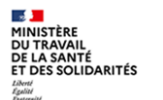

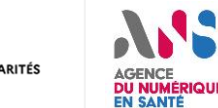

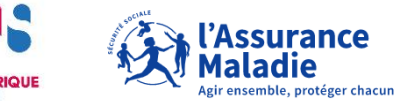

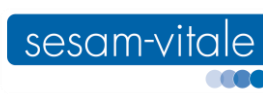

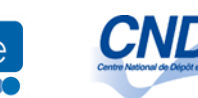

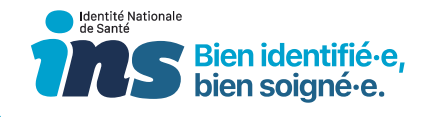

### Le référentiel INS, le RNIV et le guide d'implémentation

Trois documents Trois documents

> [L'arrêté](https://www.legifrance.gouv.fr/jorf/id/JORFTEXT000043618501) paru au JO le 08/06/2021 a rendu **opposables le référentiel INS, le RNIV et le guide d'implémentation.** Des **travaux de mise à jour** du référentiel INS, du RNIV, et du guide d'implémentation sont en cours. Une publication officielle est attendue pour **début 2024**.

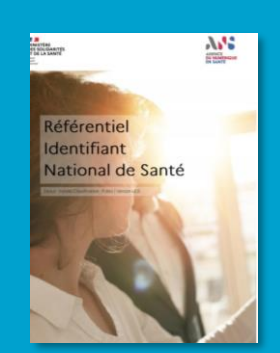

[Le référentiel INS p](https://esante.gouv.fr/produits-services/referentiel-ins)récise les **mesures de sécurité et modalités d'utilisation** de l'INS.

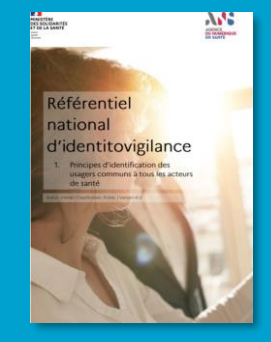

[Le Référentiel National](https://esante.gouv.fr/securite/identite-nationale-de-sante)  [d'Identitovigilance \(](https://esante.gouv.fr/securite/identite-nationale-de-sante)RNIV) définit **les bonnes pratiques en termes d'identification** des usagers

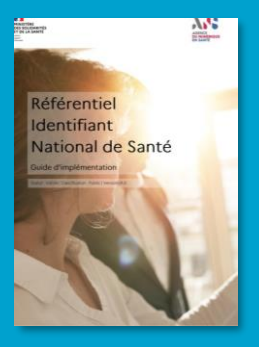

[Le guide d'implémentation d](https://esante.gouv.fr/produits-services/referentiel-ins)écline les exigences du RNIV **à destination des éditeurs**

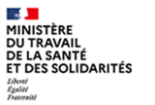

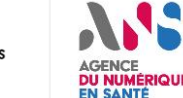

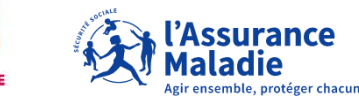

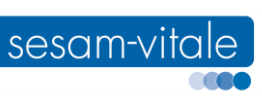

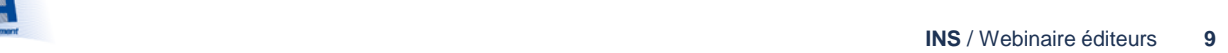

### Le guide d'implémentation V3

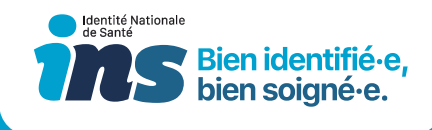

**Les principales modifications apportées à la nouvelle version du guide d'implémentation sont les suivantes :**

- Les **habilitations** gérées a minima par les logiciels ont été indiquées, à savoir le droit d'accéder à la base des identités.
- Nouvelle exigence **interdisant la pré-alimentation par défaut** des champs obligatoires pour la création de l'identité. Notamment le code-INSEE-lieu de naissance lorsqu'il est inconnu, ne doit en aucun cas être renseigné automatiquement lors de la création de l'identité par « 99999 ».
- Nouvelles exigences concernant l'implémentation des **référentiels INSEE** : les logiciels doivent implémenter les référentiels de l'INSEE portant sur les codes officiels géographiques, y compris la codification des pays et territoires étrangers.
- Nouvelle exigence **interdisant la sélection par défaut d'un type de dispositif** permettant de valider l'identité.
- L'introduction d'une **procédure d'exception** qui permet aux professionnels de santé libéraux, dans certains cas bien définis, de qualifier l'identité de l'usager sans réaliser le contrôle de cohérence avec un dispositif d'identification de haut niveau de confiance.
- Nouvelle exigence concernant la **qualification de l'INS via l'Appli carte Vitale**.
- Nouvelle exigence selon laquelle une **fenêtre de comparaison** doit s'afficher systématiquement dès que l'identité retournée par le téléservice INSi présente un écart avec l'identité locale.

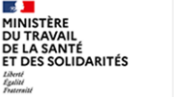

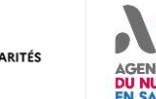

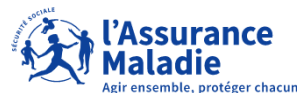

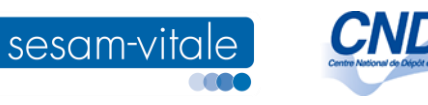

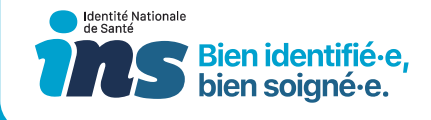

### Des bonnes pratiques à prendre en compte pour la mise en œuvre de l'INS

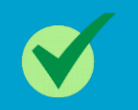

**L'autorisation CNDA** n'est pas suffisante pour considérer une solution comme étant conforme INS. Il faut également respecter **le guide d'implémentation.**

Il est fortement recommandé que les **travaux sur l'intégration du téléservice INSi / implémentation du guide implémentation** soient conduits **en parallèle**.

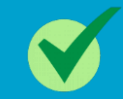

Il est recommandé de s'appuyer sur le parcours INS sur la **plateforme G\_NIUS** qui décrit toutes les étapes à mener par les éditeurs (cf. slides 12 et suiv.) : [https://gnius.esante.gouv.fr/fr/reglementation/fiches](https://gnius.esante.gouv.fr/fr/reglementation/fiches-reglementation/lidentite-nationale-de-sante-ins)[reglementation/lidentite-nationale-de-sante-ins](https://gnius.esante.gouv.fr/fr/reglementation/fiches-reglementation/lidentite-nationale-de-sante-ins)

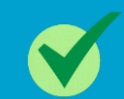

Le CNDA ne délivre pas de **cartes CPx de test ou de certificats de test**. Si vous ne disposez pas déjà de cartes de test ou de certificats de test, ou que ces derniers arrivent à expiration, il vous faudra en commander auprès de l'ANS. Pour ce faire, consultez la page suivante : [https://industriels.esante.gouv.fr/produits-et](https://industriels.esante.gouv.fr/produits-et-services/cps-et-socle-technique#paragraph-id--557%C2%A0)[services/cps-et-socle-technique#paragraph-id--557%C2%A0](https://industriels.esante.gouv.fr/produits-et-services/cps-et-socle-technique#paragraph-id--557%C2%A0)

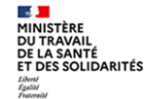

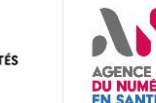

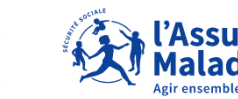

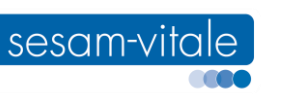

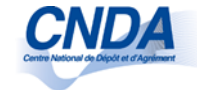

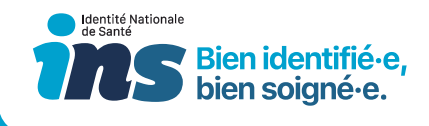

### En résumé, l'INS en quelques mots

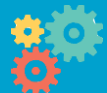

Une identité unique et pérenne, pour **faciliter l'échange et le partage des données de santé** entre les professionnels qui prennent en charge l'usager

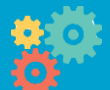

**Composée d'un « numéro »** (le matricule INS) **et de 5 traits d'identité** (nom de naissance, prénom(s) de naissance, date de naissance, sexe et code lieu de naissance) **issus des bases de l'Etat-Civil**

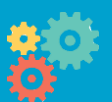

Mise à disposition des professionnels par l'intermédiaire du **téléservice INSi** (mis en œuvre par la Cnam)

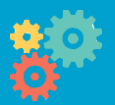

Dont l'utilisation est soumise **au respect des règles d'identitovigilance décrites dans le RNIV** (référentiel national d'identitovigilance)

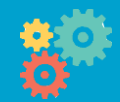

Et qui sera **diffusée sur toute donnée de santé** transmise sous format papier ou sous la forme de flux dématérialisés

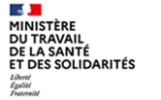

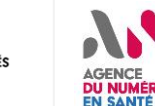

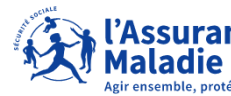

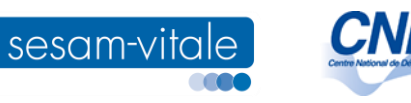

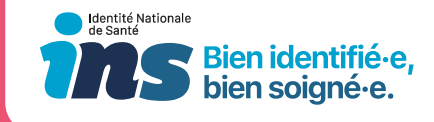

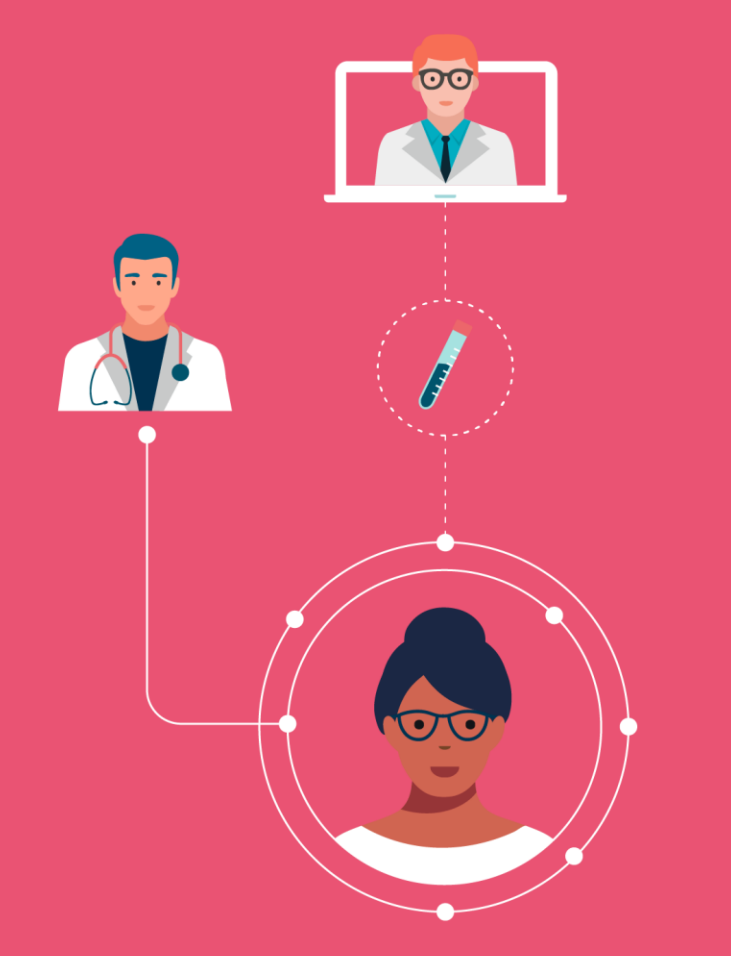

## 2. Votre accompagnement à la mise en œuvre de l'INS

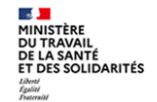

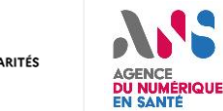

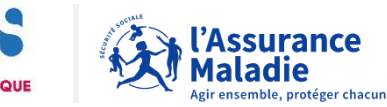

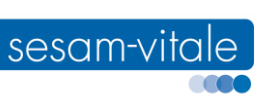

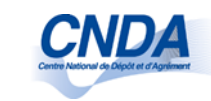

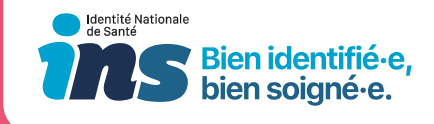

### L'INS : un parcours G-NIUS pour vous accompagner

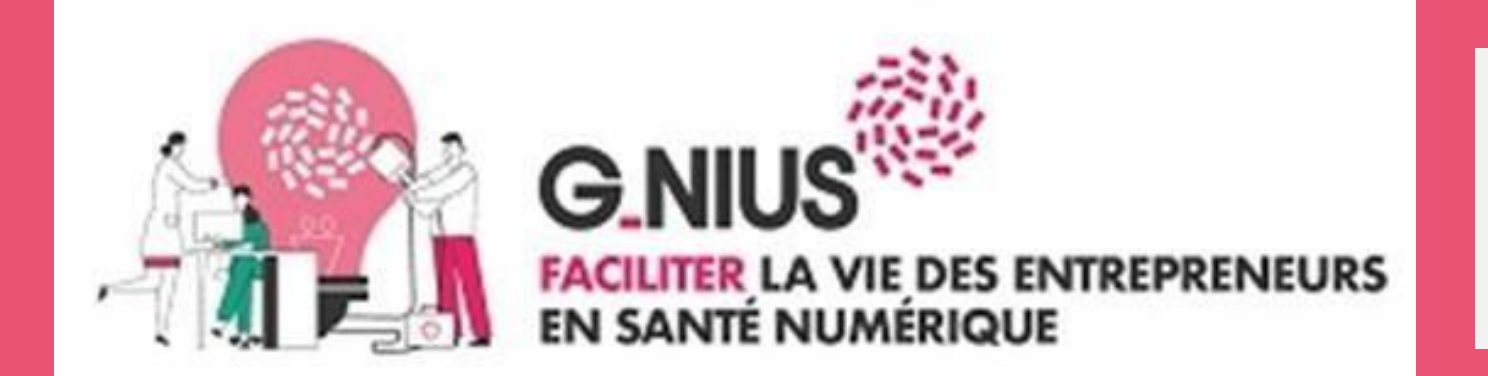

Retrouvez ce parcours sur : [https://gnius.esante.gouv.fr/le-parcours](https://fra01.safelinks.protection.outlook.com/?url=https://gnius.esante.gouv.fr/le-parcours-guide-de-mise-en-oeuvre-de-lins&data=04|01|Elsa.CREACH@esante.gouv.fr|178acf86be1c4f4e9af308d92b5a48ba|508449d3d632429b97cef8ad22b3a7e7|0|0|637588489030037297|Unknown|TWFpbGZsb3d8eyJWIjoiMC4wLjAwMDAiLCJQIjoiV2luMzIiLCJBTiI6Ik1haWwiLCJXVCI6Mn0%3D|1000&sdata=njQsAme23Zwp1ZIL0FePJcZtEDsDJPOQxoi01KvYGxs%3D&reserved=0)[guide-de-mise-en-oeuvre-de-lins](https://fra01.safelinks.protection.outlook.com/?url=https://gnius.esante.gouv.fr/le-parcours-guide-de-mise-en-oeuvre-de-lins&data=04|01|Elsa.CREACH@esante.gouv.fr|178acf86be1c4f4e9af308d92b5a48ba|508449d3d632429b97cef8ad22b3a7e7|0|0|637588489030037297|Unknown|TWFpbGZsb3d8eyJWIjoiMC4wLjAwMDAiLCJQIjoiV2luMzIiLCJBTiI6Ik1haWwiLCJXVCI6Mn0%3D|1000&sdata=njQsAme23Zwp1ZIL0FePJcZtEDsDJPOQxoi01KvYGxs%3D&reserved=0)

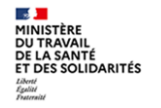

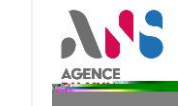

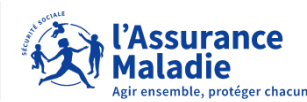

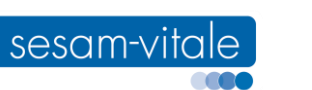

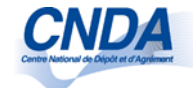

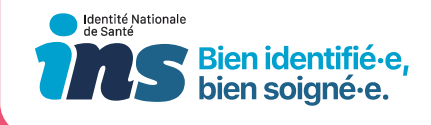

### G-NIUS : Le parcours guidé

- **Décrit les différentes phases, et les étapes associées**
- **Vous indique quels sont les bons interlocuteurs pour chacune des étapes**
- **Met à votre disposition un récapitulatif des étapes à suivre, sous forme de check list**
	- **[https://gnius.esante.gouv.fr/sites/default/files/2021-06/ANS\\_INS\\_Checklist\\_editeur\\_V1.xlsx](https://gnius.esante.gouv.fr/sites/default/files/2021-06/ANS_INS_Checklist_editeur_V1.xlsx)**
- **Retrouvez le parcours INS G-NIUS :**
	- **[https://gnius.esante.gouv.fr/sites/default/files/gnius\\_parcours\\_pdf/529/fr/Mon%20parcours](https://gnius.esante.gouv.fr/sites/default/files/gnius_parcours_pdf/529/fr/Mon%20parcours%20guide%20INS.pdf) [%20guide%20INS.pdf](https://gnius.esante.gouv.fr/sites/default/files/gnius_parcours_pdf/529/fr/Mon%20parcours%20guide%20INS.pdf)**

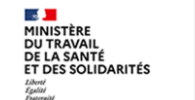

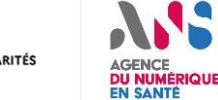

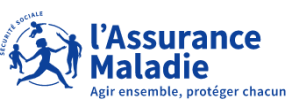

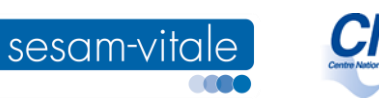

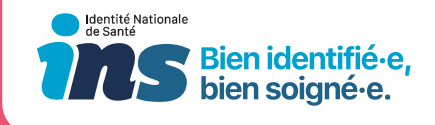

### Le parcours G\_NIUS de l'INS est découpé en 3 phases

- **La phase préparatoire**
	- Prise de connaissance de la documentation socle
	- Préparation de votre environnement pour les développements.
- **La phase de développement**
	- intégration,
	- implémentation
	- Interopérabilité via l'évolution des flux d'identité
- **La phase de déploiement de votre solution**

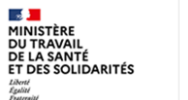

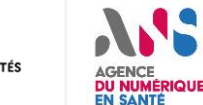

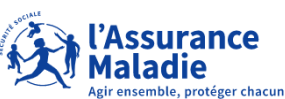

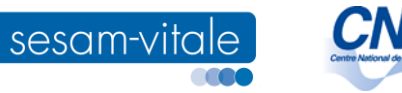

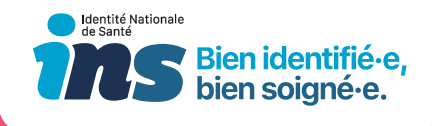

### Lors de votre phase préparatoire

- **Le GIE SESAM Vitale et l'ANS vous accompagnent, afin de vous éclairer le mieux possible sur :**
	- L'impact de l'arrivée de l'INS dans votre (vos) logiciel(s)
	- Le choix des technologies à mettre en œuvre
	- Les architectures logicielles
	- La priorisation des chantiers (implémentation de l'INS, appel au télé service, …)
	- Les liens avec les applications satellites
- Vous pouvez contacter le GIE à l'adresse mail : **Relations-Industriels@sesam-vitale.fr**

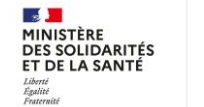

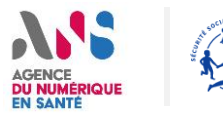

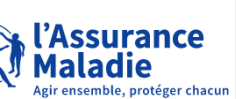

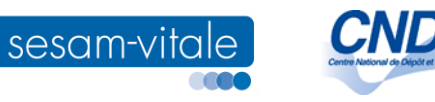

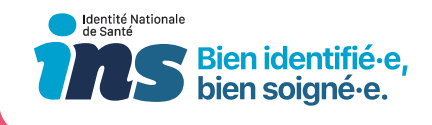

### Lors de votre phase de développement

- **Une équipe de support, avec comme point d'entrée unique : Le centre de service du GIE SESAM Vitale**
	- Disponible par téléphone au 02 43 57 42 88 ou par mail centre-de-service@sesam-vitale.fr
	- Support à l'intégration du télé service INSi (support au développement)
	- Support à l'implémentation de l'INS (interprétation du référentiel INS, du RNIV, génération du datamatrix, …)

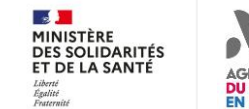

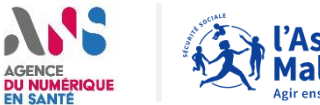

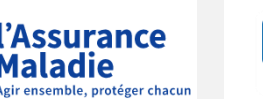

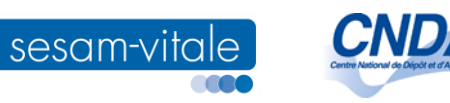

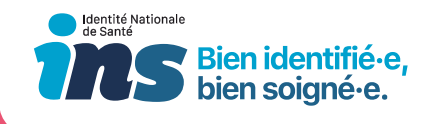

### Lors de votre phase de déploiement

- **Le GIE SESAM-Vitale accompagne les éditeurs :**
	- **Production d'indicateurs mensuel de déploiement du téléservice :**
		- Le nombre d'appels par type de PS, par logiciel, et par département
		- Disponible sur le site web du GIE ([https://www.sesam-vitale.fr/web/sesam-vitale/insi2\)](https://www.sesam-vitale.fr/web/sesam-vitale/insi2) et sur data.gouv.fr [https://www.data.gouv.fr/fr/datasets/indicateurs-de-suivi-du-deploiement-du-teleservice](https://www.data.gouv.fr/fr/datasets/indicateurs-de-suivi-du-deploiement-du-teleservice-insi/)[insi/](https://www.data.gouv.fr/fr/datasets/indicateurs-de-suivi-du-deploiement-du-teleservice-insi/)
	- **Support en cas d'anomalie terrain (technique ou fonctionnelle)**
	- **Suivi de la qualité de service de votre logiciel, et accompagnement sur les actions correctrices à mettre en place**

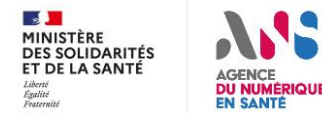

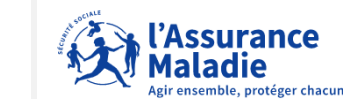

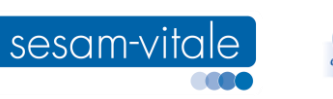

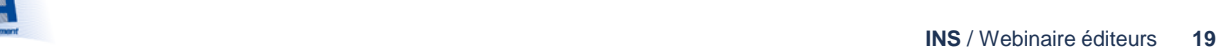

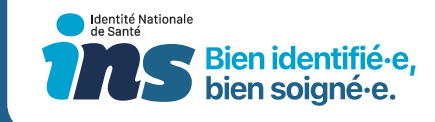

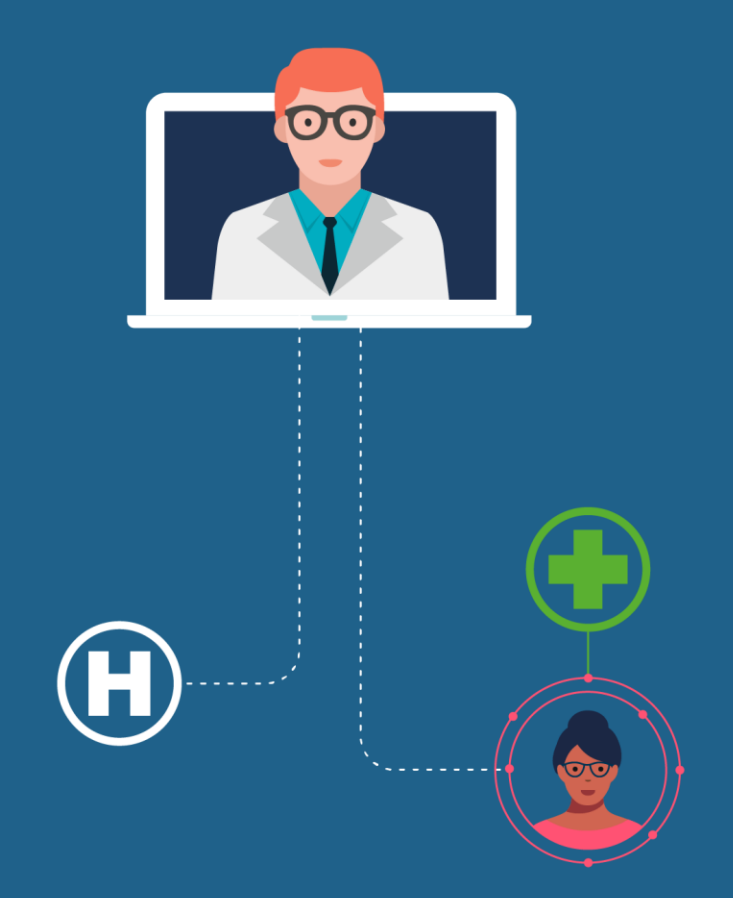

## 3. Gérer les traits d'identités

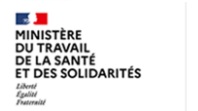

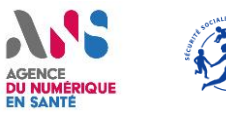

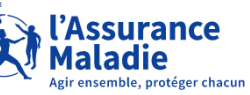

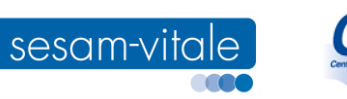

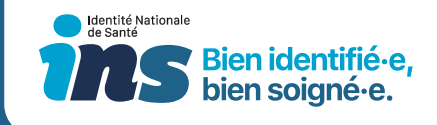

### Les données que tous les logiciels doivent être en mesure de gérer

- **Matricule INS** (s'il existe, avec son **OID**)
- **Traits stricts** :
	- Nom de naissance (nom de famille)\*
	- Prénom(s) de naissance (liste)
	- 1<sup>er</sup> prénom de naissance\*
	- Date de naissance\*
	- Sexe\*
	- Lieu de naissance (code INSEE)\*
- **Traits complémentaires** :
	- Nom utilisé (nom porté dans la vie courante)
	- Prénom utilisé (prénom porté dans la vie courante)

*\*Alimentation de ces champs obligatoire pour la création d'une identité*

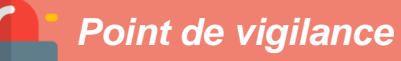

**Les traits INS doivent remplacer, dès que possible, les traits locaux :** nom de naissance, prénom(s) de naissance, date de naissance, sexe et code lieu de naissance.

Le 1<sup>er</sup> prénom de naissance, ainsi que le nom utilisé et le prénom utilisé **ne sont pas retournés par INSi**. Ils sont laissés à la main de l'utilisateur (même si l'éditeur peut pré-remplir le champ).

Même si le champ 1er prénom de naissance n'est pas directement alimenté par le retour d'INSI, celui-ci doit rester cohérent avec le début de liste des prénoms de naissance retournée par l'INSi.

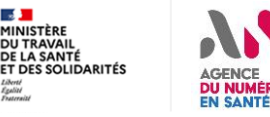

**ALC** 

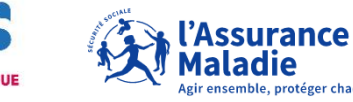

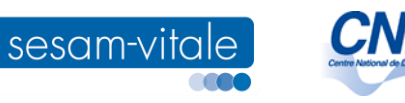

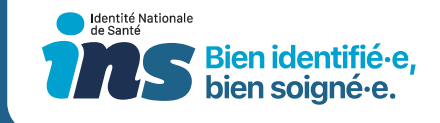

### Focus sur la gestion des prénoms et des noms (1/2)

Les éditeurs doivent gérer **deux champs « nom » distincts et trois champs « prénoms »** :

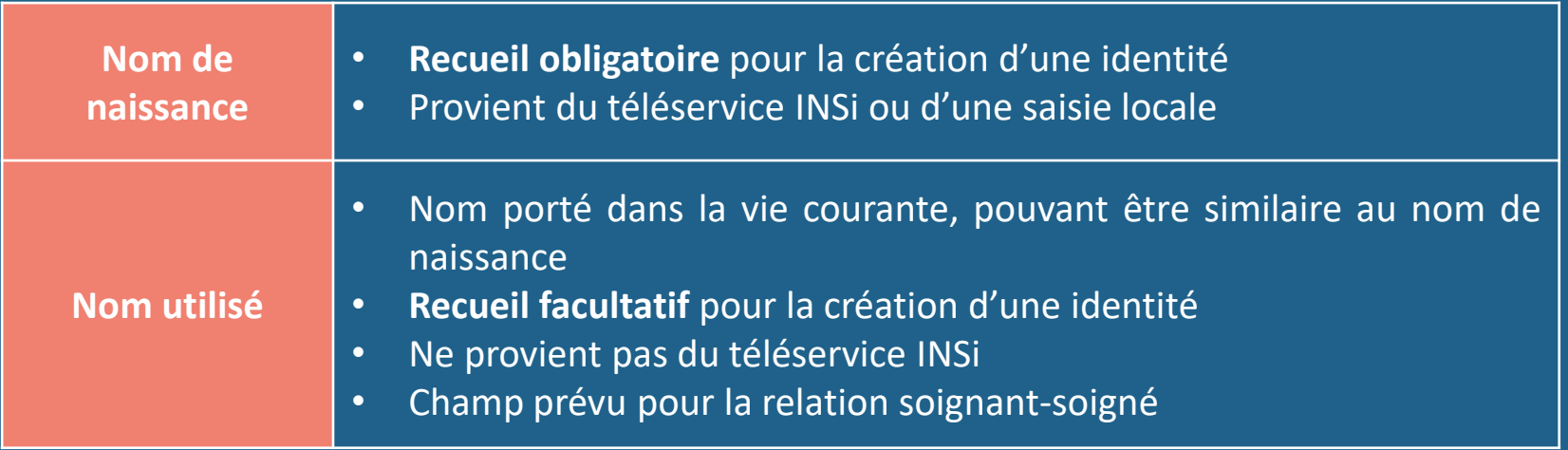

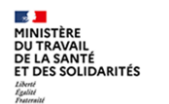

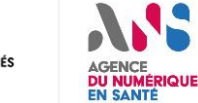

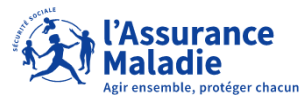

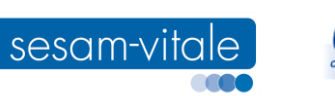

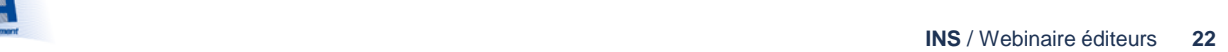

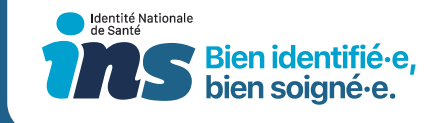

### Focus sur la gestion des prénoms et des noms (2/2)

Les éditeurs doivent gérer **trois champs « prénoms » et deux champs « nom » distincts** :

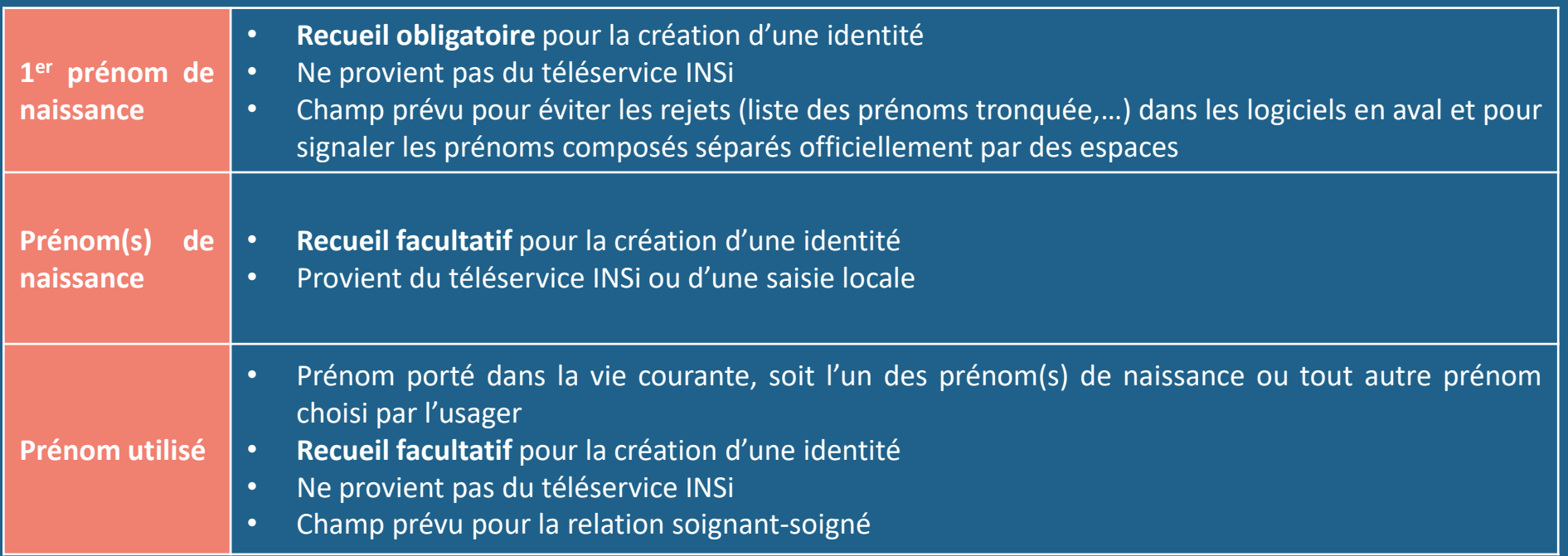

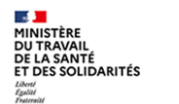

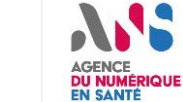

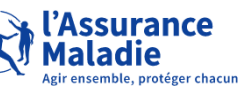

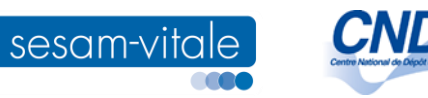

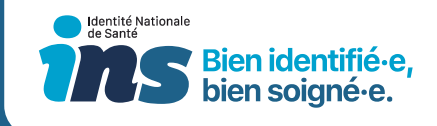

*Point de vigilance*

L'éditeur ne doit pas intégrer les éventuelles INS retournée par INSi si l'un des champs nom / prénom ou sexe est vide.

### Focus sur le format des données

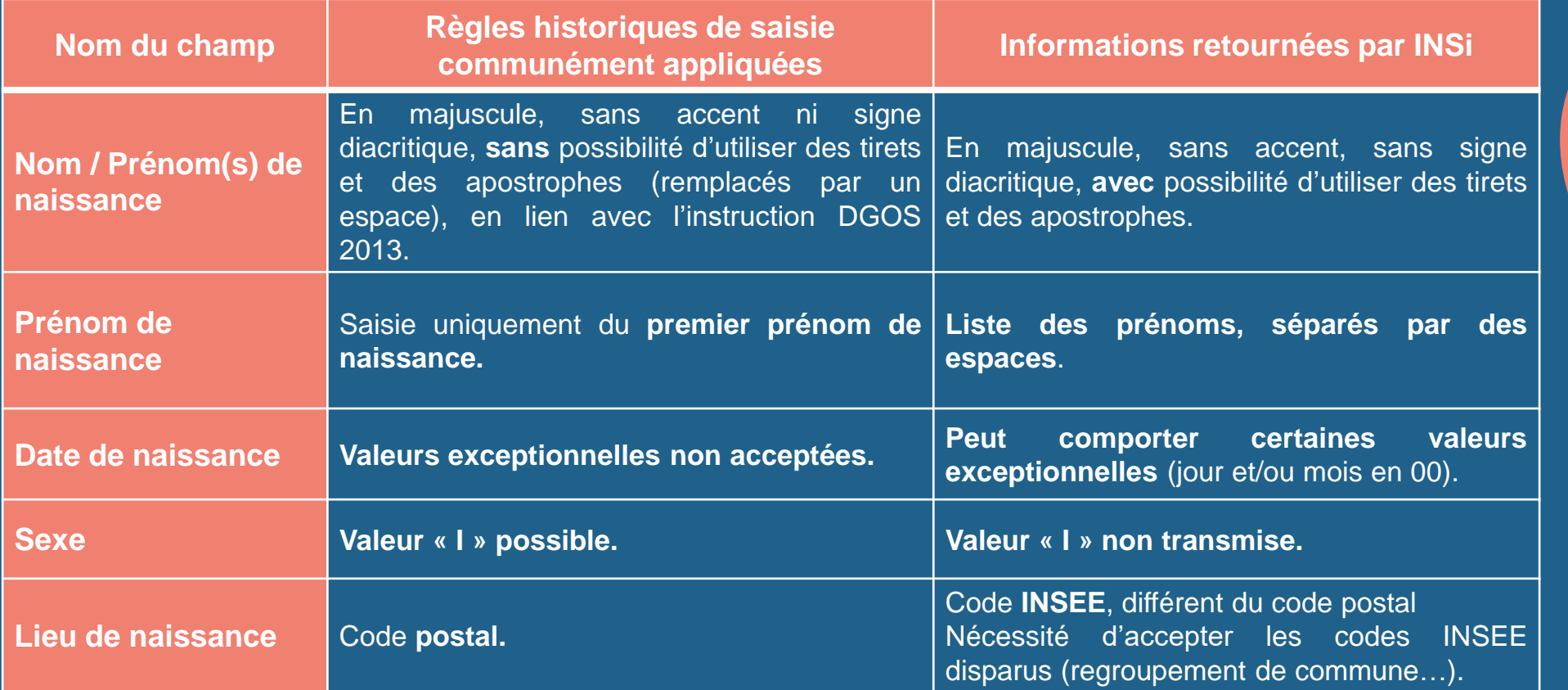

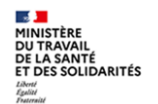

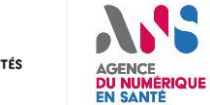

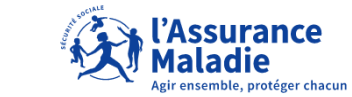

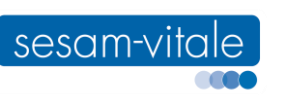

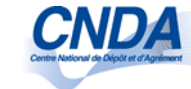

### Focus sur la recherche d'antériorité

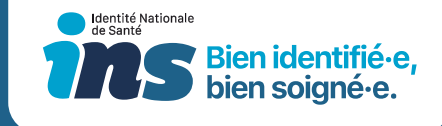

- **Le recherche d'antériorité doit se faire à partir de la date de naissance.**
- **La recherche d'antériorité doit être insensible aux tirets/apostrophes.**
- **La recherche d'antériorité doit permettre d'interroger sans distinction les champs nom de naissance/nom utilisé et les champs 1 er prénom de naissance/prénom(s) de naissance/prénom utilisé.**
- **Il est interdit d'utiliser une barre de recherche multicritères sans distinction des traits interrogés.**
- **Suite à une recherche d'antériorité, l'affichage doit comporter a minima le nom de naissance, le nom utilisé, le premier prénom de naissance, le prénom utilisé, la date de naissance, le sexe et le statut de l'identité.**

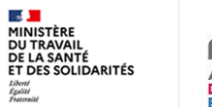

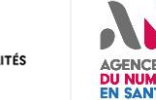

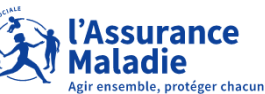

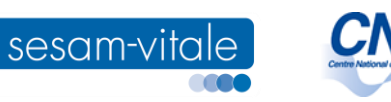

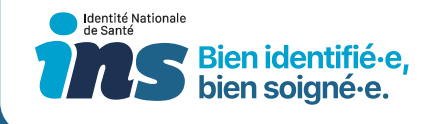

### Focus sur l'accès aux données

- **Les accès à l'INS et au téléservice INSi doivent être tracés.**
- **Le responsable de traitement doit avoir la possibilité de gérer des habilitations suffisamment fines pour que seules les personnes autorisées puissent accéder à l'INS et au téléservice INSi.**
- **Le logiciel doit permettre la création d'un profil qui n'a pas accès aux identités. Cette habilitation concerne tous les logiciels, à l'exception des logiciels n'intégrant aucun autre module en dehors du référentiel des identités (par exemple, module de statistiques, etc.) et pour lesquels l'accès à l'identité est une condition sine qua non pour l'utilisation du système.**

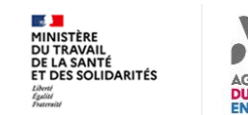

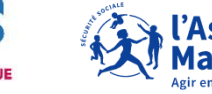

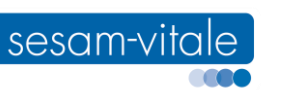

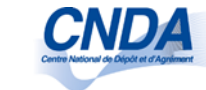

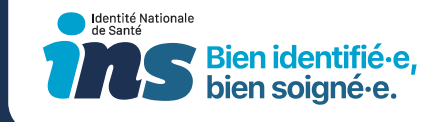

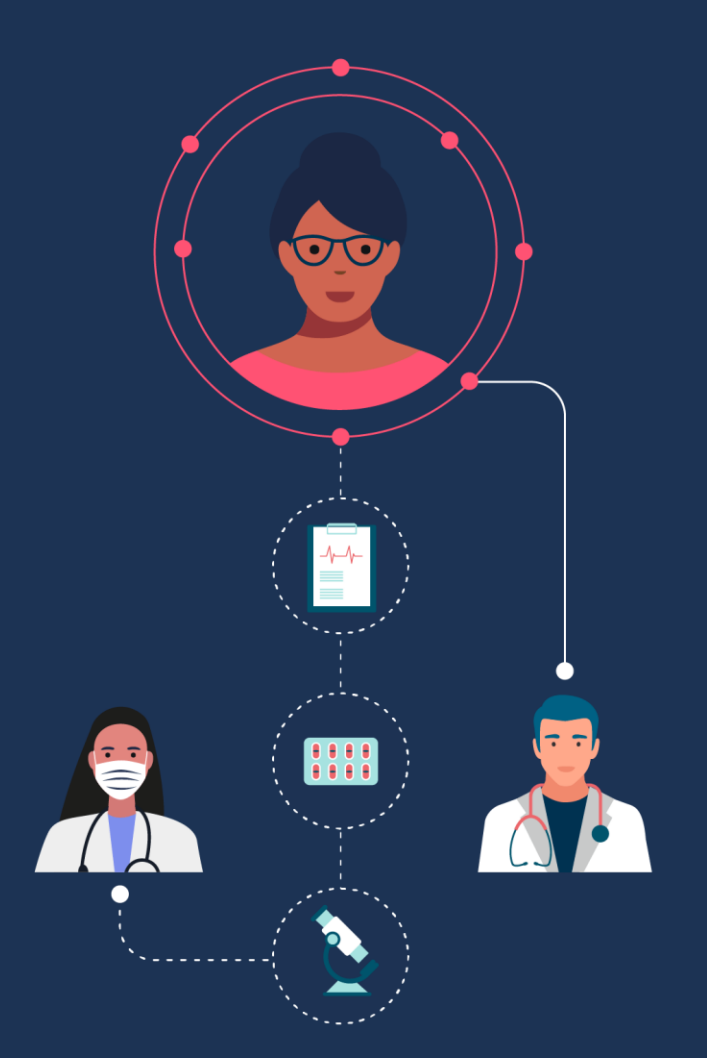

## 4. Gérer les statuts de l'identité

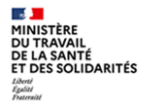

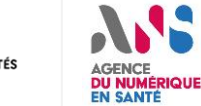

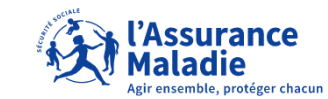

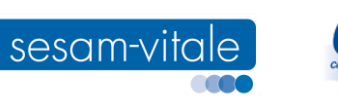

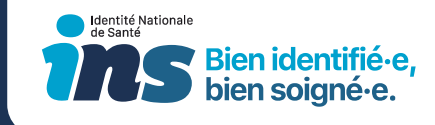

### Les statuts de l'identité

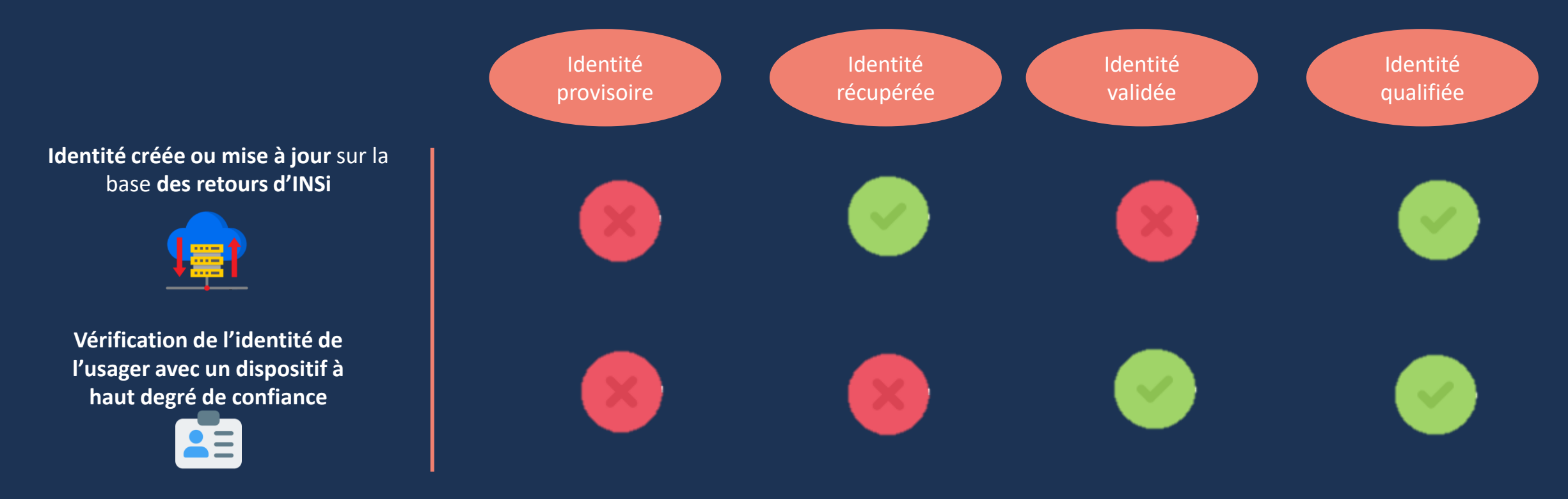

**Des attributs viennent compléter ces 4 statuts : identité douteuse, identité fictive, identité homonyme Pour les identités comportant un attribut « Identité douteuse » ou « Identité fictive », il doit être informatiquement rendu impossible d'attribuer un statut autre que celui d'Identité provisoire. Cependant, une identité homonyme peut être récupérée, validée, et qualifiée.**

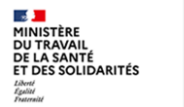

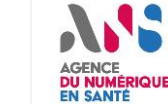

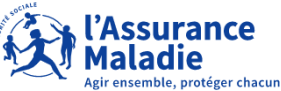

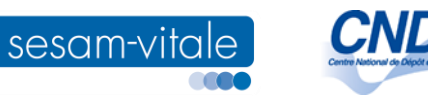

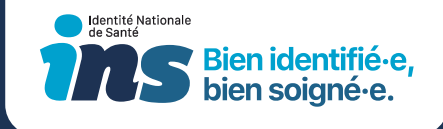

### Les règles de gestion associées aux statuts de l'identité (liste non exhaustive)

- **Diffusion d'une INS. Règle de gestion fondamentale, valable pour tous les logiciels :** le matricule INS et son OID ne peuvent être diffusés qu'à condition que l'identité soit au statut « identité qualifiée ».
- **Modification d'une INS.** Le matricule INS, son OID et les 5 traits INS ne doivent plus être modifiés lorsque l'identité est au statut « identité récupérée » ou « identité qualifiée », sauf habilitation spécifique.
- **Modification d'une INS.** Toute modification des traits stricts de référence d'une identité au statut « identité récupérée » ou « identité qualifiée » doit impliquer :
	- de supprimer (invalider) automatiquement les champs relatifs au matricule INS et à son OID,
	- de déclasser le statut de l'identité au niveau inférieur,

sesam-vitale

• de propager les modifications à apporter.

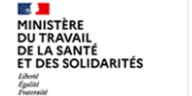

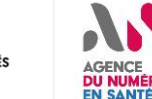

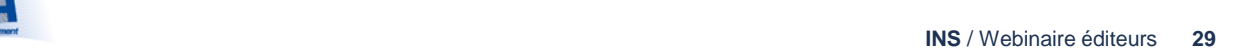

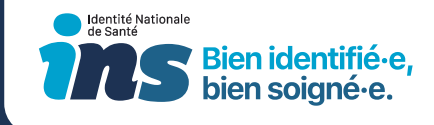

### La transitivité du statut « qualifié »

Le statut « qualifié » est transitif au sein d'un domaine d'identification

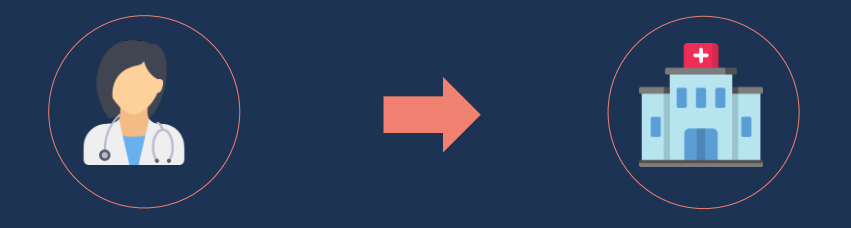

Le récepteur **n'a pas besoin de requalifier** une INS transmise par un autre logiciel appartenant au même domaine d'identification

*Exception si l'INS doit être ressaisie manuellement dans le logiciel du récepteur* 

Le statut « qualifié » n'est pas transitif entre deux domaines d'identification différents

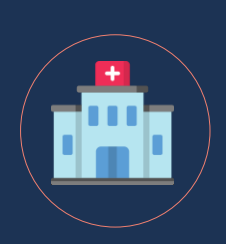

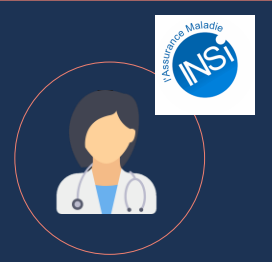

Le récepteur **doit requalifier** une INS transmise par un logiciel appartenant à un domaine d'identification différent

*Exceptions dans le cas de la réalisation d'un acte pour le compte d'un tiers, sans lien direct avec l'usager ou dans le cadre de l'inscription à distance d'un usager* 

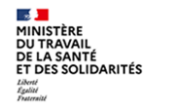

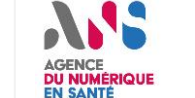

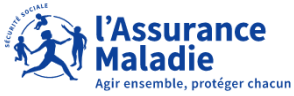

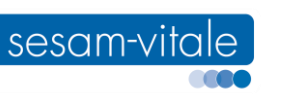

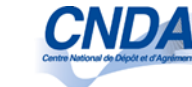

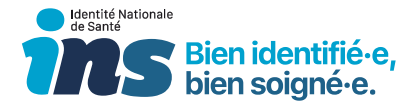

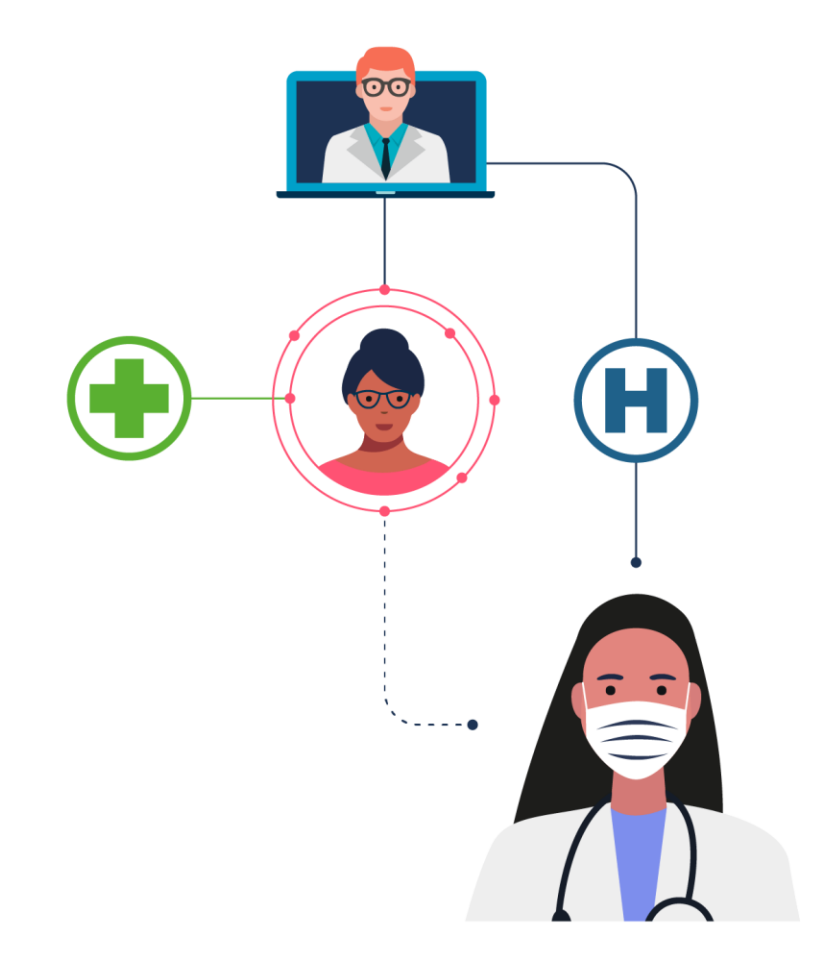

## 5. Diffuser l'INS

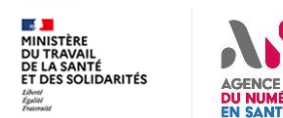

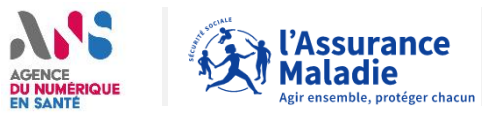

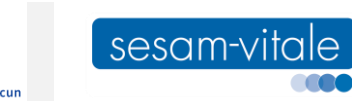

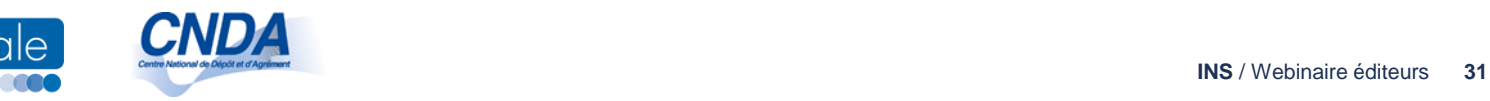

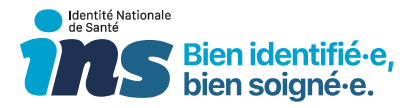

### **Quelles sont les données à diffuser ?**

Les données suivantes sont obligatoirement à diffuser sur toute donnée de santé (diffusion via flux papier) :

- **Matricule INS (suivi de sa nature)\***
- **Nom de naissance**
- **1 er prénom de naissance**
- **Liste des prénoms de naissance\***
- **Date de naissance**
- **Sexe**
- **Lieu de naissance\***
- **Nom et prénom utilisé s'ils sont renseignés**

*\*Si l'identité de l'usager est qualifiée*

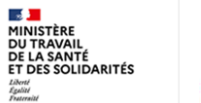

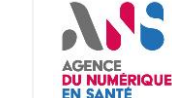

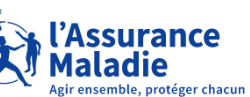

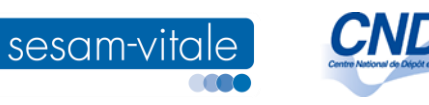

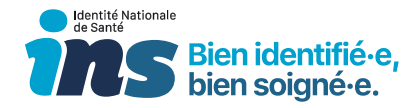

### **Comment diffuser l'INS ?**

#### **Transmission informatisée, en respectant le CI-SIS (annexe INS)**

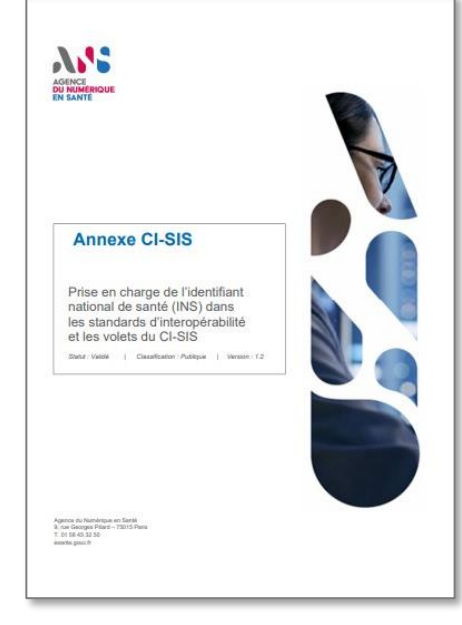

- HL7 Version 3 Clinical Document Architecture (CDA R2)
- Domaine Patient Administration d'HL7 Version 3
- HL7 FHIR
- **IHE PAM et flux HL7 Version 2**
- DICOM
- IHE XDS XDM

#### **Transmission sur les données de santé ayant vocation à être imprimées**

- **« en clair »** (blocmarque proposé à titre indicatif)
- **sous la forme d'un datamatrix** ([spécification](https://industriels.esante.gouv.fr/sites/default/files/media/document/ANS%20-%20Datamatrix%20INS%20v2.2.20230926_0.pdf) en ligne sur le site de l'ANS + [validateur\)](https://interop.esante.gouv.fr/datamatrixins/)

#### **Identité Nationale de Santé (INS)** Bien identifié-e, bien soigné-e

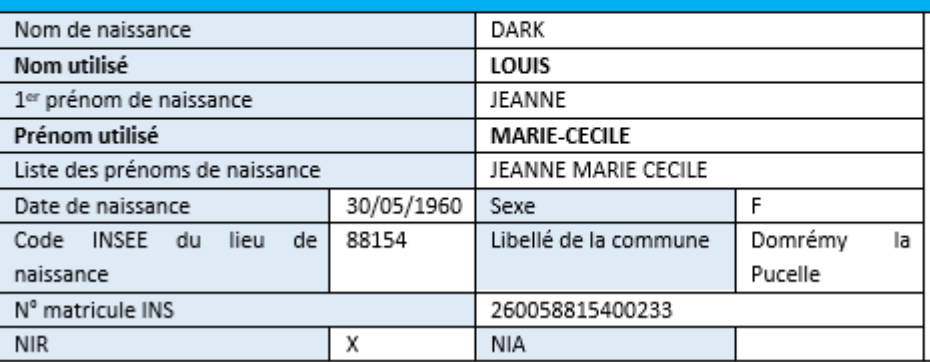

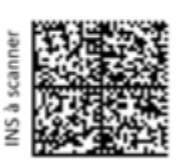

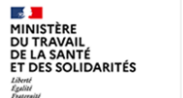

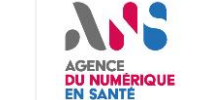

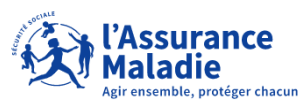

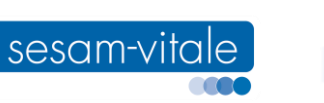

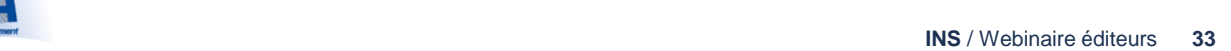

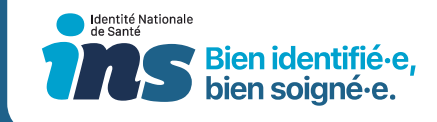

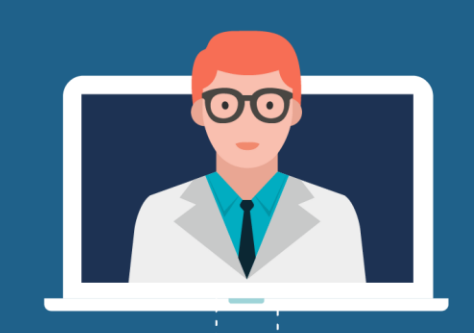

## 6. L'appel à INSi

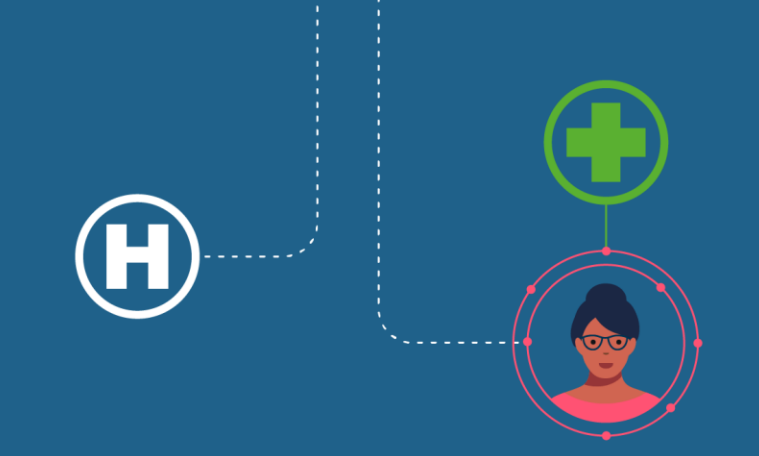

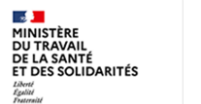

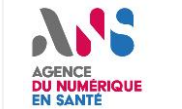

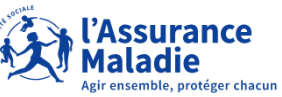

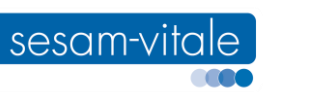

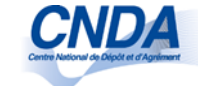

### Principes généraux

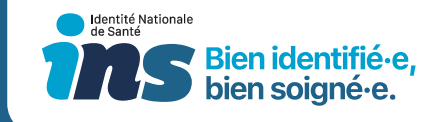

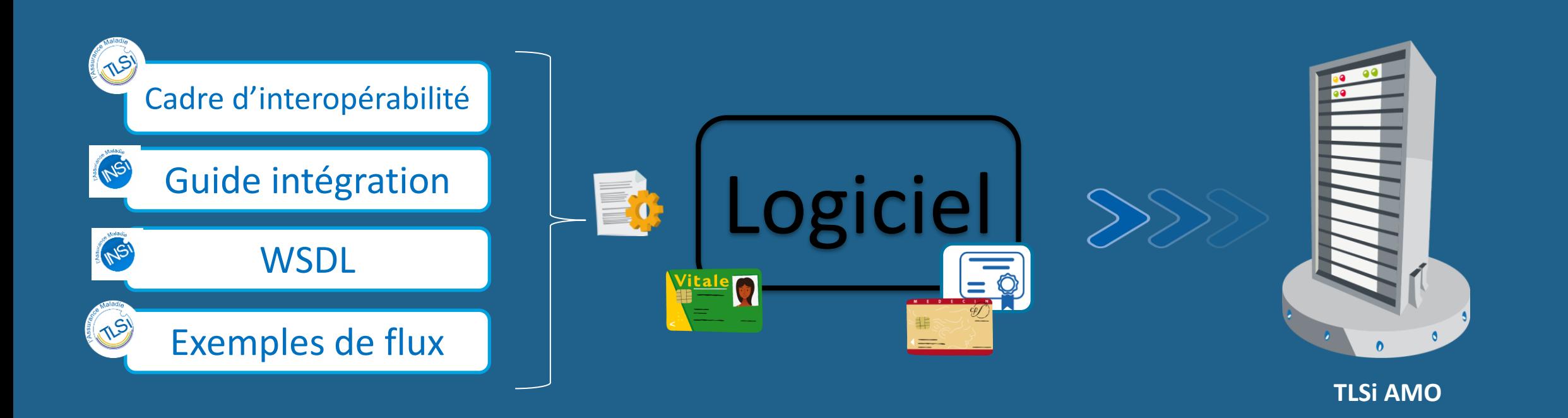

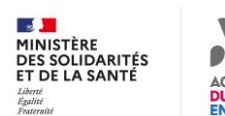

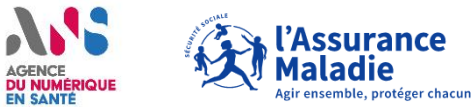

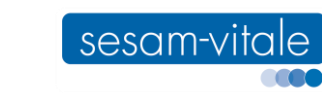

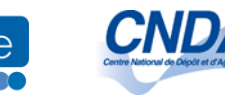

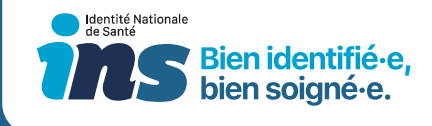

### Principes spécifiques INSi

• **2 modes d'authentification utilisateurs sont possibles :**

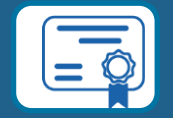

- Authentification par certificat personne morale qui exploite le mécanisme d'authentification TLS mutuelle
- Authentification par CPX nominative, au travers d'une signature SAML effectuée par la carte

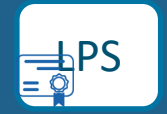

LPS • **1 authentification du logiciel, autorisé à appeler le téléservice, grâce au contexte LPS**

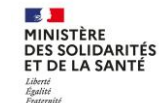

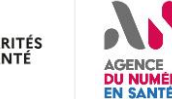

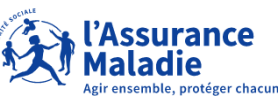

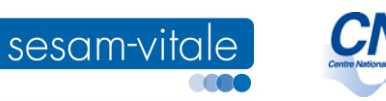

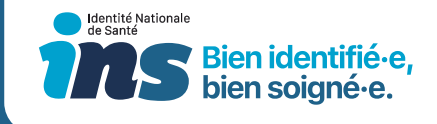

### Principes spécifiques INSi

### **5 web services :**

- 1<sup>er</sup> cas d'usage : Récupération de l'INS
	- *WS\_INS1 : Récupérer INS avec carte Vitale*
	- *WS\_INS2 : Récupérer INS sans carte Vitale*
- *2 ième cas d'usage : Vérification de l'INS*
	- *WS\_INS3 : Vérifier INS (vérification unitaire)*
	- *WS\_INS4 : Déposer un lot à vérifier (vérification en masse)*
	- *WS\_INS5 : Récupérer le résultat de la vérification d'un lot (vérification en masse)*

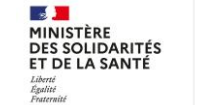

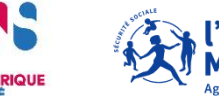

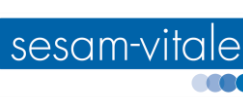

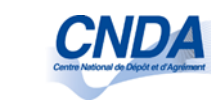

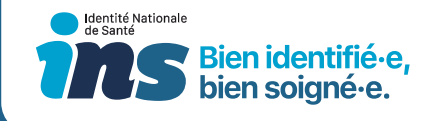

### Présentation de l'opération de récupération d'INSi

• **Modalités d'appel :** par carte vitale ou par traits.

• **Données en entrée :**

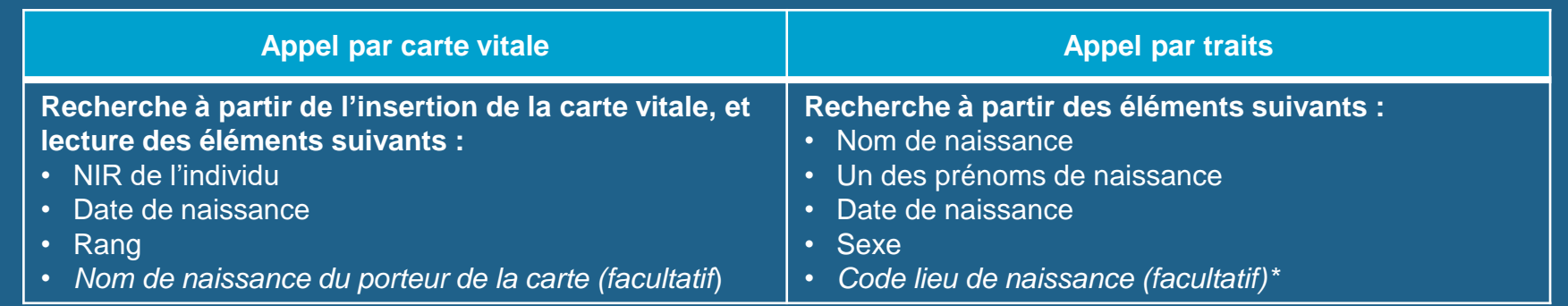

#### • **Données en sortie :**

- Une identité trouvée (+ INS associée)
- Aucune identité trouvée
- 

• Plusieurs identités trouvées \*Le code INSEE – lieu de naissance ne doit pas être envoyé en première intention lors de l'appel.

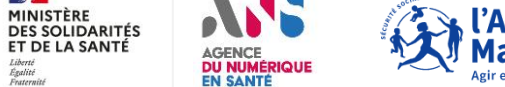

 $\frac{1}{2}$ 

Liberté<br>Égalité<br>Fraternit

MINISTÈRE

ET DE LA SANTÉ

**Maladie** 

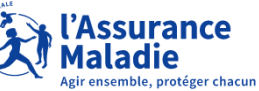

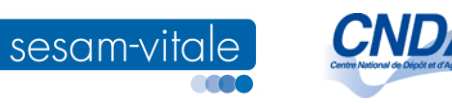

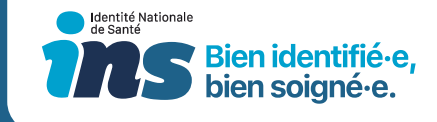

### Identifiant utilisateur - Authentification par CPx

- **Facilite le rapprochement des données de financement SEGUR**
- **Véhiculé grâce au champ identifiantFacturation, contenu dans l'assertion PS**
- **FINESS Géographique pour un établissement**
- **Numéro AM pour les PS libéraux**
- **Référence : Cadre d'interopérabilité des TLSi**

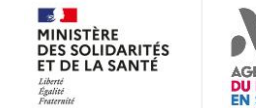

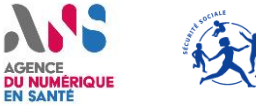

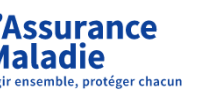

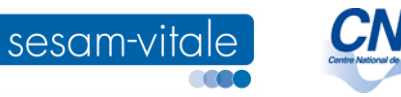

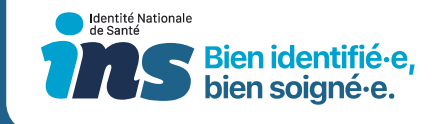

### Identifiant utilisateur - Authentification par Certificat

- **Véhiculé grâce au champ OU du certificat servant à établir la connexion TLS mutuelle**
- **Pour une authentification de personne morale**
- **FINESS Géographique**
- **Les certificats peuvent être commandés par des personnes habilitées sur IGC [Santé.](https://pfc.eservices.esante.gouv.fr/pfcng-ihm/authentication.xhtml)**

[Présentation des certificats logiciels](https://esante.gouv.fr/produits-services/certificats-logiciels#7039)

[Guides usages avec certificats pour les](https://esante.gouv.fr/produits-services/certificats-logiciels#content-7026)  본 [libéraux](https://esante.gouv.fr/produits-services/certificats-logiciels#content-7026)

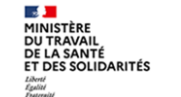

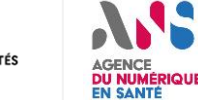

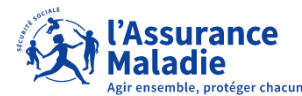

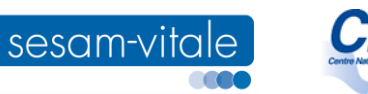

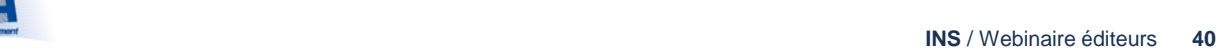

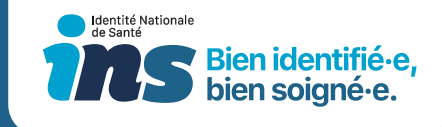

### Les outils à votre disposition pour développer l'appel à INSi

- **Une plateforme de test, des cahiers de recette et des cas de tests gérés par le CNDA**
- **Le package documentaire disponible sur le site [industriels](https://industriels.sesam-vitale.fr/cas/login?service=https://industriels.sesam-vitale.fr/c/portal/login?redirect%3D/%26refererPlid%3D824250%26p_l_id%3D933970) du GIE SESAM-Vitale :**
	- **Des codes exemples**
		- En JAVA et en .NET
		- Qui implémentent l'appel par traits d'identité
		- Qui implémentent les 2 modes d'authentification
	- **Des flux exemples de requêtes appel et réponse type du télé service**
	- **Des WSDL**

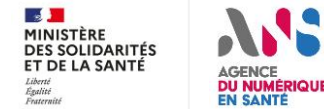

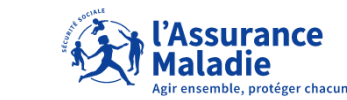

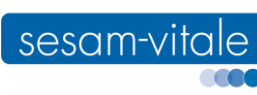

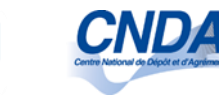

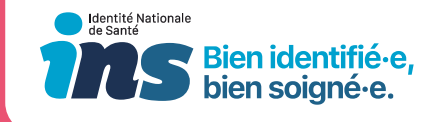

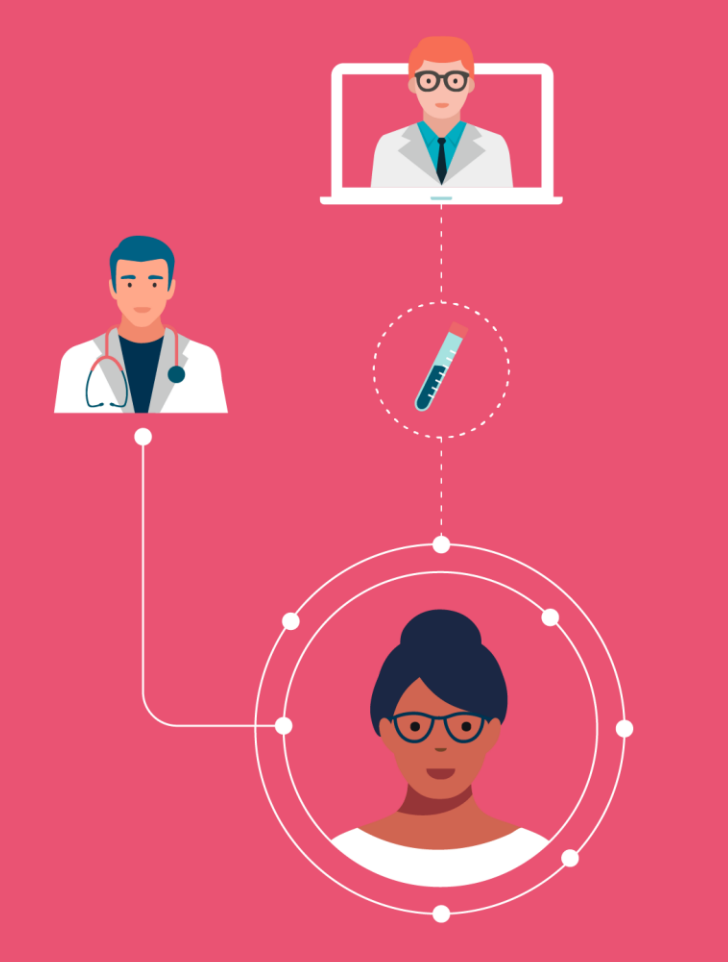

## 7. Récupérer l'INS grâce au téléservice INSi

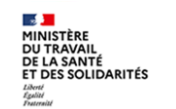

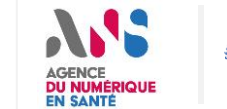

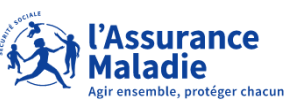

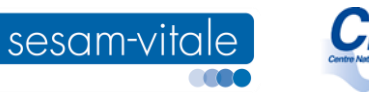

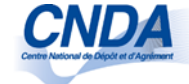

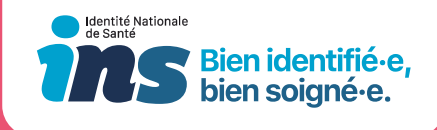

### **Présentation de l'opération de récupération d'INSi**

- **Objectif de cette opération : récupérer l'INS de l'usager pour créer ou mettre à jour son identité**
	- ➢ L'appel est nécessaire uniquement si l'acteur de santé n'a pas encore une identité au statut « identité récupérée » ou « identité qualifiée ».
	- ➢ Le système d'information doit permettre, par paramétrage, d'autoriser ou interdire l'appel au téléservice INSi pour les identités au statut Identité provisoire.
	- ➢ L'appel est réservé aux logiciels référentiels d'identités.
- **Contexte d'usage (quelques exemples) :**
	- en présence du patient (lors de son accueil administratif ou lors de sa prise en charge),
	- en amont de sa venue (gestion des préadmissions par exemple),
	- à partir d'informations transmises par un tiers (par le professionnel requérant dans le cas de la télémédecine par exemple).

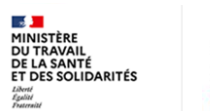

**Saurange Maladie** 

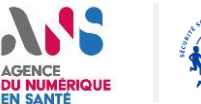

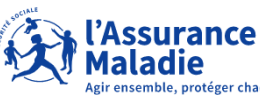

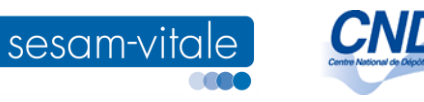

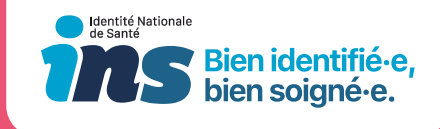

### L'implémentation de l'opération de récupération d'INSi dans les logiciels référentiels des identités

CND

**1 2 3**

- Possibilité de lancer l'appel sur action utilisateur ou automatiquement.
- Possibilité de lancer l'appel pour un dossier ou pour un ensemble de dossiers d'une liste de travail

#### (recherches séquentielles).

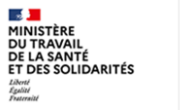

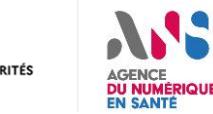

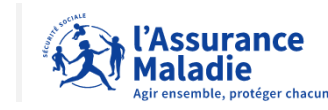

# **Appel INSi Traçabilité retour INSi Affichage retour INSi**

• Traçabilité de tout appel à INSi, ainsi que du retour (00, 01 ou 02) et de l'image du retour (si retour 00).

sesam-vitale

• Affichage des données retournées par INSi et mise en évidence des éventuelles différences entre les traits retournés par INSi et traits locaux : un écran de comparaison des traits doit être affiché et mettre en évidence les différences.

### **Alimentation identité**

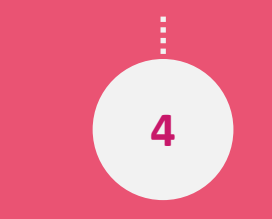

- Alimentation de l'identité par les données retournées par INSi :
	- sur validation de l'utilisateur
	- ou automatiquement (sous réserve de pouvoir calculer un taux de ressemblance et que celui-ci soit suffisant).

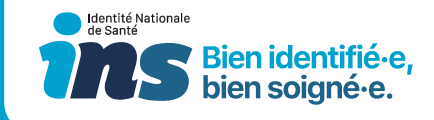

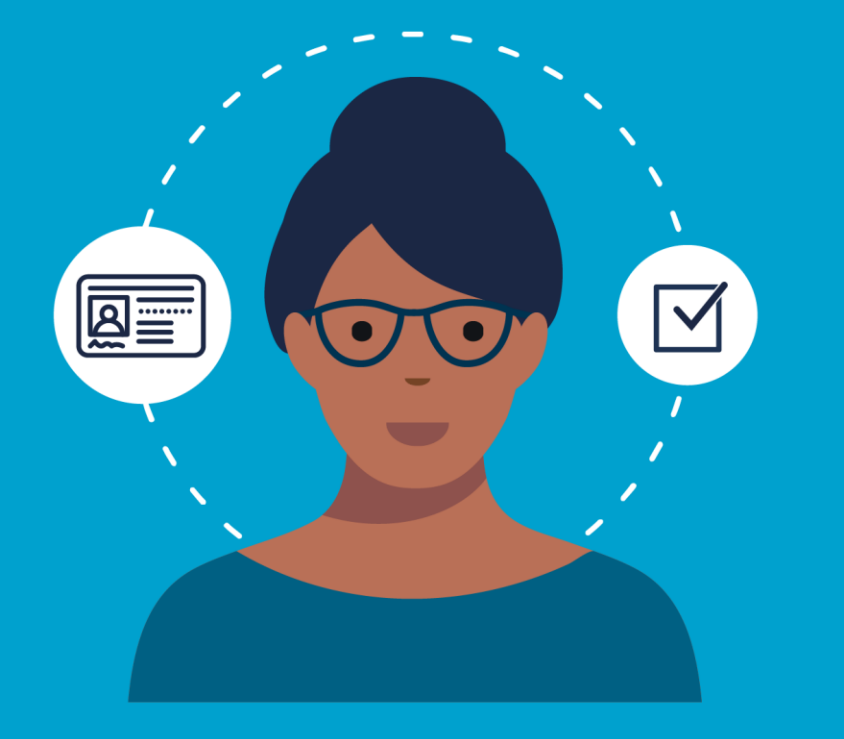

## 8. Vérifier l'INS grâce au téléservice INSi

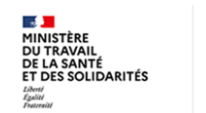

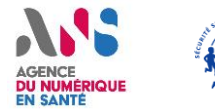

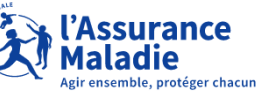

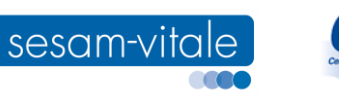

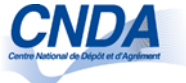

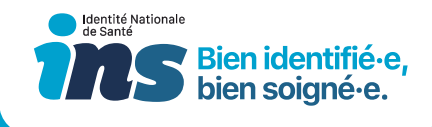

### Présentation de l'opération de vérification

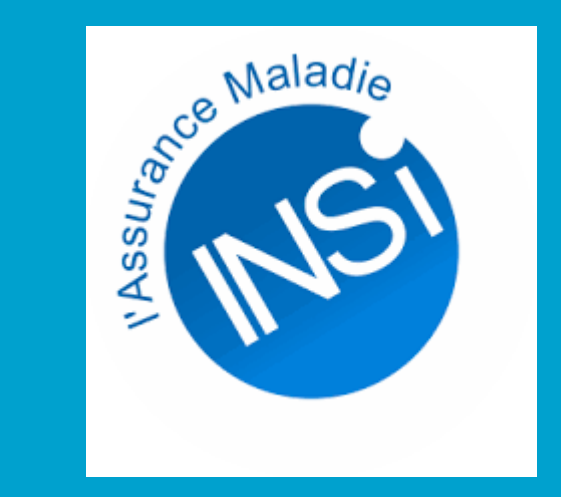

- **Objectif de cette opération : s'assurer de la cohérence d'une INS avec les bases de référence :**
	- **pour une identité contenue dans son propre référentiel d'identités,**
	- **ou pour une identité transmise par un acteur appartenant à un domaine d'identification différent** (uniquement si le récepteur n'a pas déjà récupéré l'INS de l'usager)
- **Contexte d'usage :**
	- **[Tout logiciel] : réception d'une INS à l'occasion d'un échange / partage de données de santé**
	- **[Uniquement référentiels d'identités] :**
		- **passage en revue de la base des usagers** environ tous les 5 ans,
		- **vérification de l'INS de l'usager en amont/lors de sa prise en charge** (par exemple, lors de la gestion des préadmissions).

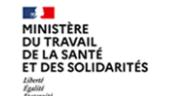

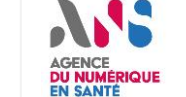

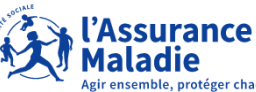

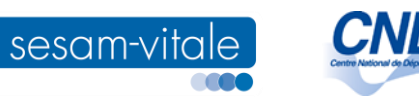

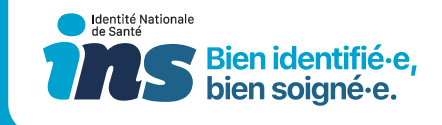

### L'implémentation de l'opération de vérification d'INSi lors de la réception d'une donnée de santé [tout logiciel]

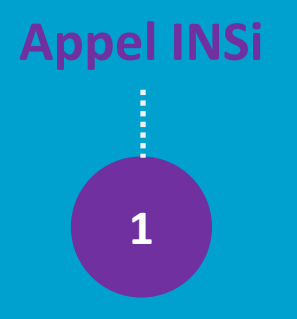

• **Appel automatique** dès lors qu'une INS est transmise par un acteur appartenant à un domaine d'identification différent, sauf si cette INS existe déjà dans chez le récepteur avec le statut « identité qualifiée

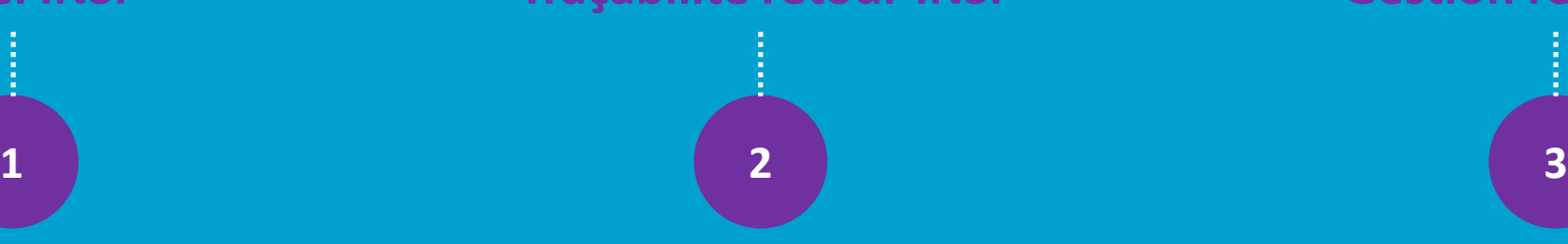

• **Traçabilité** de tout appel à INSi, ainsi que du retour (OK ou KO).

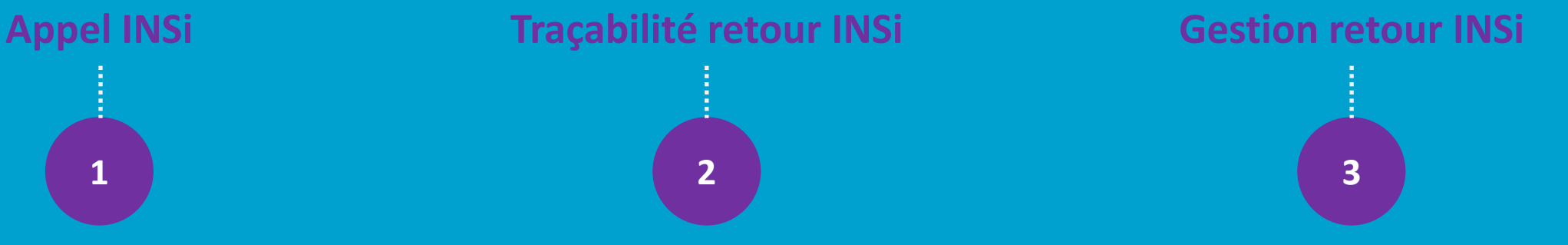

- **Si retour OK** : intégration automatique de la donnée de santé possible (et possibilité, pour le référentiel d'identités, de créer/mettre à jour son identité avec l'INS transmise).
- **Si retour KO** : pas d'intégration automatique de la donnée de santé : message d'alerte à l'utilisateur à et intégration dans une liste de travail (et, pour le référentiel d'identités, aucune reprise du matricule INS/OID transmis).

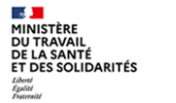

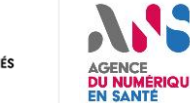

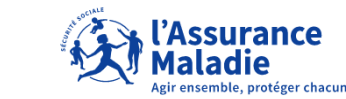

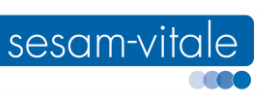

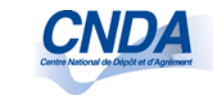

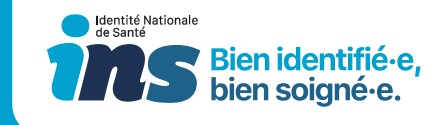

### L'implémentation de l'opération de vérification d'INSi lors de la vérification d'une identité [logiciel référentiel d'identités]

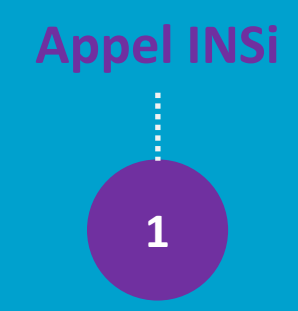

- Possibilité de programmer des **appels en masse**, et d'en paramétrer la fréquence / le périmètre.
- **Appel unitaire automatique** pour un usager ayant une INS avec un matricule INS de type NIA.

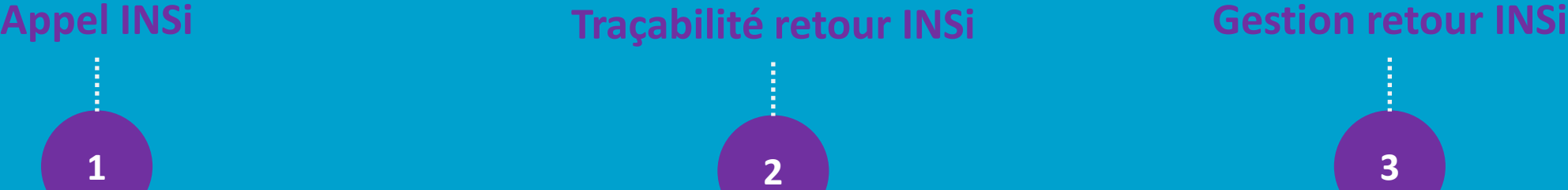

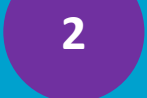

• **Traçabilité** de tout appel à INSi, ainsi que du retour (OK ou KO).

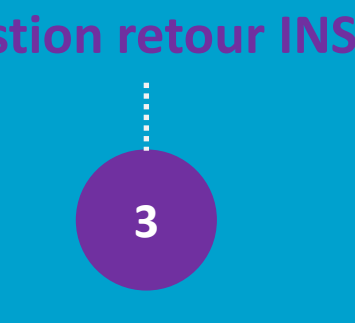

- **Si KO sur une identité présente dans la base** : rétrogradation du statut de l'identité et suppression / invalidation du matricule INS/OID.
- Si retour OK sur une identité présente dans la base : RAS.

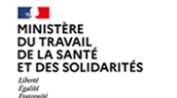

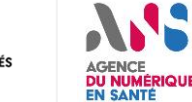

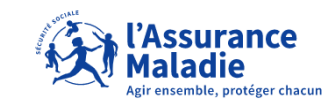

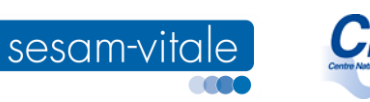

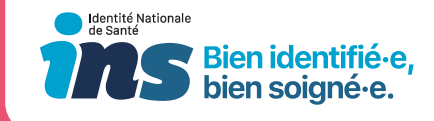

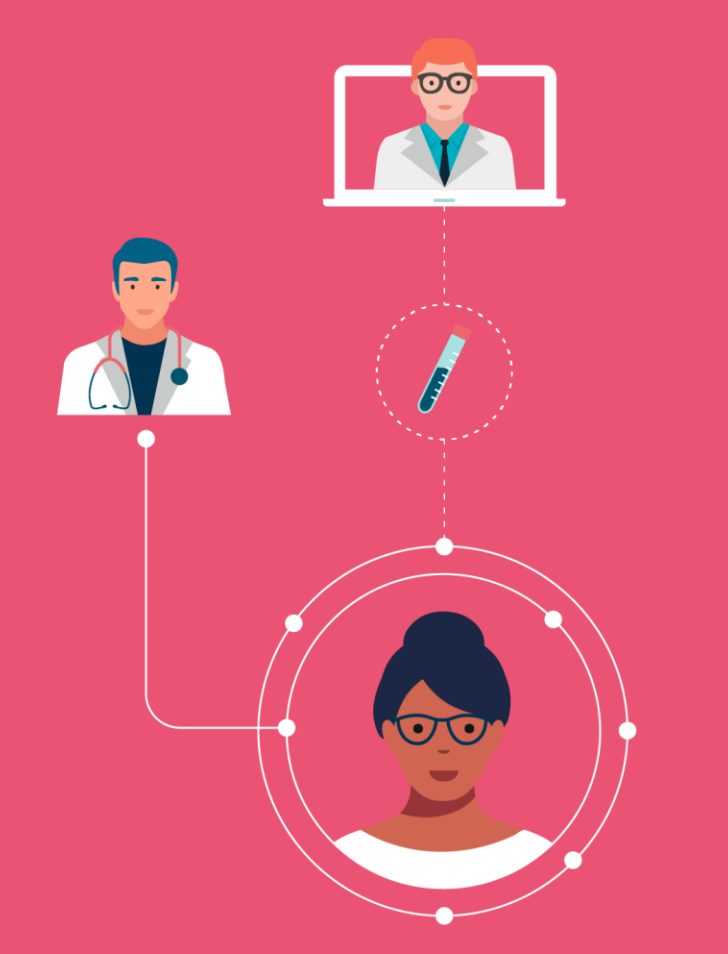

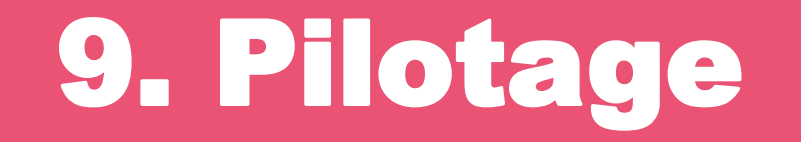

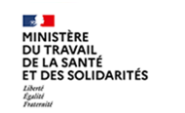

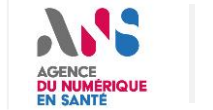

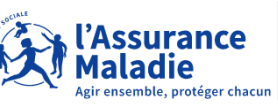

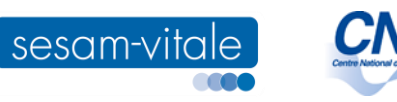

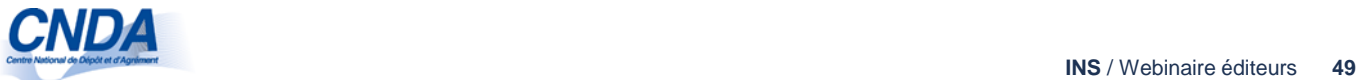

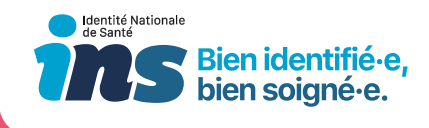

### **Les indicateurs de suivi de l'INS**

**Les indicateurs de suivi ci-dessous doivent a minima être mis en place dans les logiciels référentiels d'identités afin de suivre le déploiement de l'INS :**

- **taux d'identités au statut « Identité provisoire »**
- **taux d'identités au statut « Identité récupérée »**
- **taux d'identités au statut « Identité validée »**
- **taux d'identités au statut « Identité qualifiée »**

**L'indicateur suivant doit également être mis en place dans les logiciels référentiels d'identités afin de suivre les motifs de non-qualification d'une identité :**

• **taux d'identités non-qualifiées à la suite d'un premier appel au téléservice INSi selon le motif de non-qualification (par exemple, identité proposée par l'INSI erronée ou incomplète)**

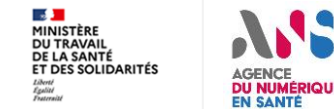

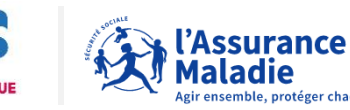

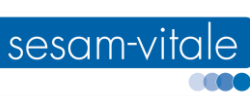

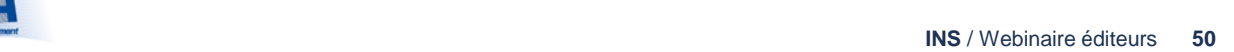

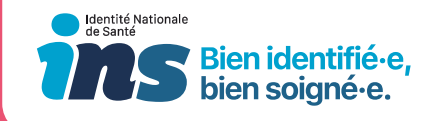

### **Donnez-nous votre avis sur ce webinaire :**

**<https://bit.ly/2EoozVE>**

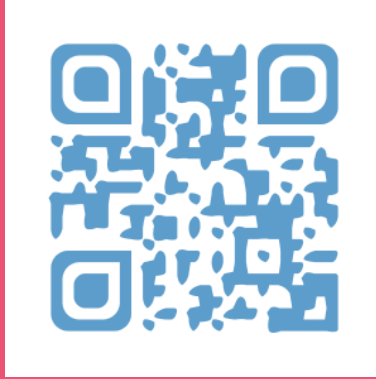

Vous souhaiteriez que l'ANS organise un webinaire sur un sujet e-santé particulier ?

Contactez-nous sur **communication@esante.gouv.fr**

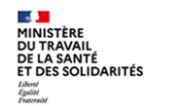

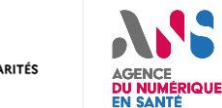

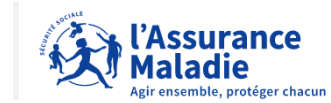

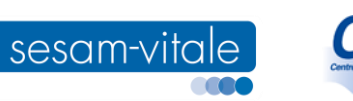